# <span id="page-0-3"></span>**5G - PNF Plug and Play**

The PNF PnP flow is method, which allows to register within ONAP/AAI a PNF resource instance. This PNF resource instance is correlated with an existing service instance.

Once a PNF resource is registered, the infrastructure service instantiation flows are able to continue the service instantiation, by calling controllers, which in turn configure the PNF instance.

While this page was created in the R2 "Beijing" release, it is the "Base" Plug and Play page and applies for R2 through R9 (Honolulu).

- [OVERVIEW OF PNF Plug and Play](#page-0-0)
	- **O [BUSINESS DRIVERS](#page-0-1)**
	- <sup>o</sup> [STAGES OF PLUG AND PLAY](#page-0-2)
	- <sup>o</sup> [ACTORS IN PLUG AND PLAY FLOWS](#page-2-0)
	- <sup>o</sup> [COMPONENT INTERACTION VIEW OF PLUG AND PLAY](#page-2-1)
- [DESIGN TIME PNF PLUG AND PLAY](#page-3-0)
	- <sup>o</sup> [STAGE 1 DESIGN TIME PNP OVERVIEW](#page-3-1)
	- <sup>o</sup> [STAGE 1 DESIGN TIME REQUIREMENTS](#page-4-0)
	- <sup>o</sup> [STAGE 1 PNF MODEL](#page-6-0)
	- <sup>o</sup> [STAGE 1 PNF DESCRIPTOR](#page-6-1)
- [RUN-TIME PNP FLOWS AND REQUIREMENTS](#page-7-0) <sup>o</sup> [STAGE 2 RUN-TIME SERVICE INSTANTIATION](#page-7-1)
	- <sup>o</sup> [STAGE 2 SERVICE INSTANTIATION REQUIREMENTS](#page-8-0)
	- <sup>o</sup> [STAGE 2 PNF A&AI ENTRY USED BY PNP](#page-9-0)
	- <sup>o</sup> [STAGE 3 PNP BOOTSTRAPPING](#page-10-0)
	- o [STAGE 4 RUN-TIME PNF REGISTRATION](#page-11-0)
	- <sup>o</sup> [STAGE 4 PNF REGISTRATION ONAP REQUIREMENTS](#page-12-0)
	- <sup>o</sup> [STAGE 3 PNF REGISTRATION VES EVENT](#page-15-0)
	- <sup>o</sup> [STAGE 5 RUN-TIME PNF ACTIVATION](#page-17-0)
	- o [STAGE 5 PNF ACTIVATION REQUIREMENTS](#page-17-1)
- **[PNF DOWNLOAD & ACTIVATION](#page-20-0)**
- **[PNP REREGISTRATION USE CASE](#page-21-0)**
- **[PNF PLUG AND PLAY with LICENSING MANAGEMENT](#page-28-0)**
- **. [SUMMARY OF R3 CASABLANCA PLUG AND PLAY ENHANCEMENTS](#page-29-0)**
- [Plug and Play Overview Slides, Demos and Talks \(R2-R9\)](#page-30-0)
- [ROADMAP PNP Plug and Play Evolution per Release \(R2 Beijing R8 Honolulu\)](#page-31-0)
- **[DEVELOPMENT STATUS](#page-33-0)**
- [TESTING PNF PLUG AND PLAY INTEGRATION & TESTING](#page-34-0) **O [DEPLOYMENT DIAGRAM](#page-34-1)** 
	- **O** [TEST CASES](#page-35-0)
- **[APPENDIX A VNF TO PNF COMPARISON](#page-36-0)** 
	- [APPENDIX B References & Associated Documentation](#page-37-0)

# <span id="page-0-0"></span>**OVERVIEW OF PNF Plug and Play**

### <span id="page-0-1"></span>**BUSINESS DRIVERS**

This section describes Business Drivers of this use case:

**Executive Summary** - Plug and Play provides a means for a service provider to work with their vendors to have their PNFs be "discovered" by their ONAP deployment through a PNF registration message.

**Business Impact** - For service providers to discover and deploy a network, Physical Network Functions (PNF) are needed to be deployed and discovered by their network. This serves as a foundation to create a wireless, optical, or wire-line network efficiently. The ability to deploy, discover, manage and incorporate PNFs efficiently is vital to business operations. Without Plug and Play, a service provider and their operator technicians would need to manually create the PNFs into their network which entails a high OPEX and would be very time-consuming and prone to error. For example, Wireless Service Providers will need to roll out tens of thousands of base stations across a nation/world, and the possible and potential business cost savings and expenditures related to rolling out, deploying, and incorporating PNFs to be recognized into a service provider's network encounters vast economies of scale which make Plug and play a vital business imperative.

**Business Markets** - Plug and Play is applicable to multiple domains, and different kinds of PNFs and applies to any service providers networks.

**Funding/Financial Impacts** - Without Plug and Play, a service provider and their technicians would need to manually create and deploy PNFs into their network which entails a high OPEX particularly in a 5G RAN wireless network, where it is expected that there will be approximately 10-fold the number of base stations compared to 4G LTE.

**Organization Mgmt, Sales Strategies** - There is no additional organizational management or sales strategies for this use case outside of a service providers "normal" ONAP deployment and its attendant organizational resources from a service provider.

# <span id="page-0-2"></span>**STAGES OF PLUG AND PLAY**

PNF Plug and Play is used to register a PNF when it comes on-line. This use case is intended to be applicable to a variety of PNFs such as routers and 5G base stations. The steps and descriptions have been drafted to be as general as possible and to be applicable to a relatively wide variety of PNFs. However, the use case was originally developed with consideration for 5G PNF Distributed Units (DU).

The following diagram shows the five major phases of PNF Plug and Play.

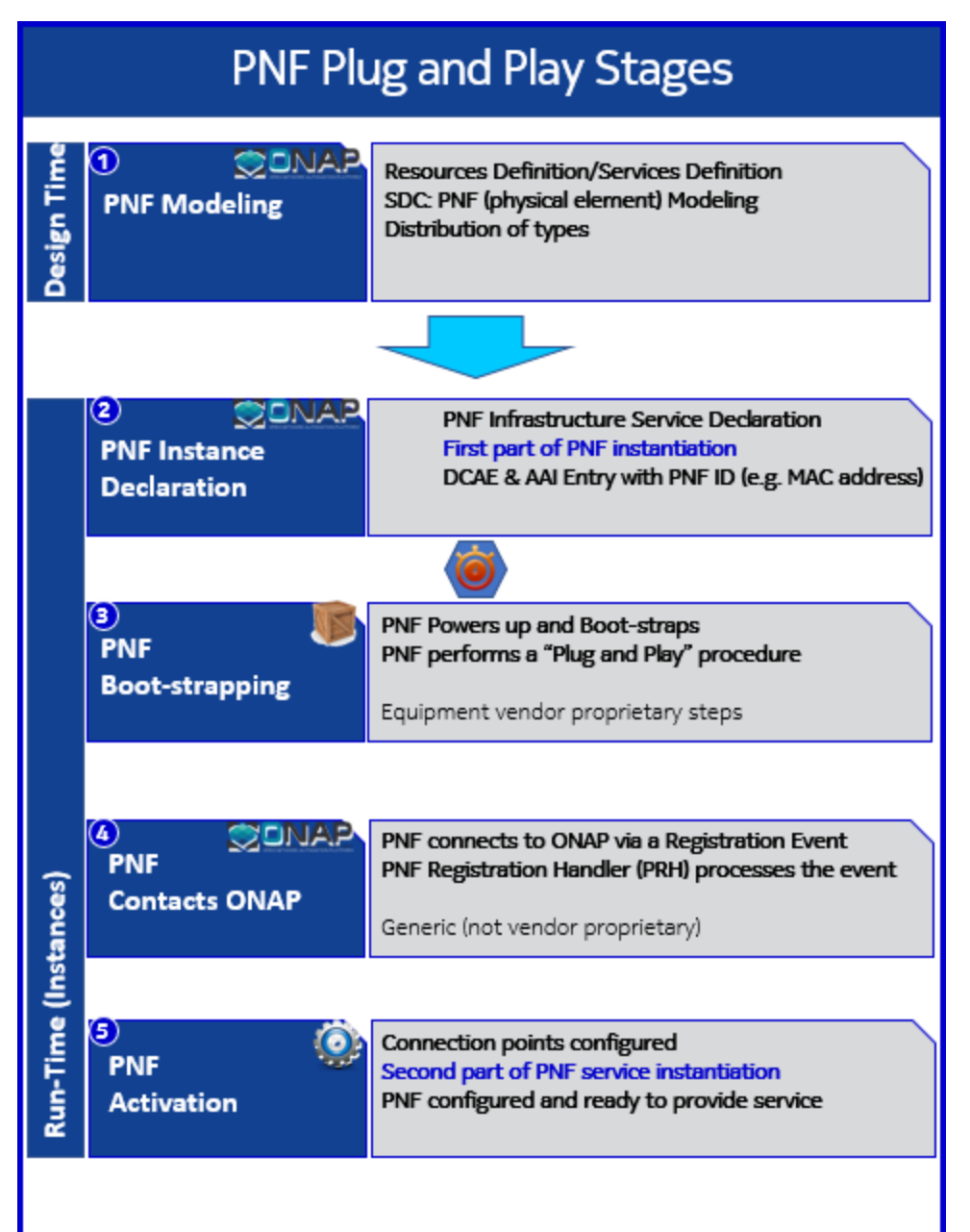

The following table describes the five stages of Plug and Play

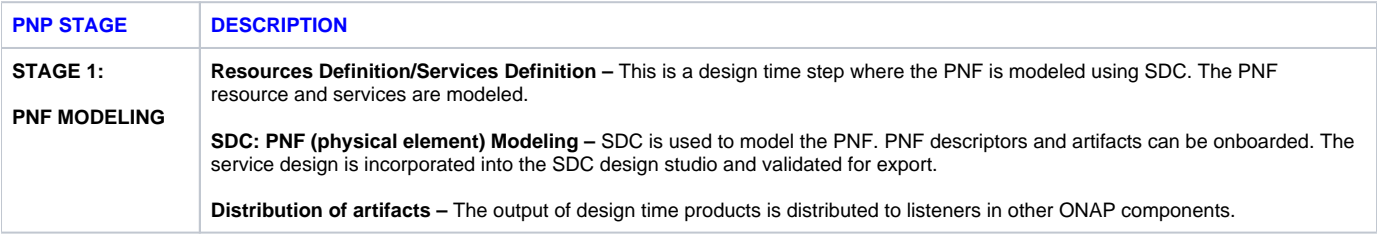

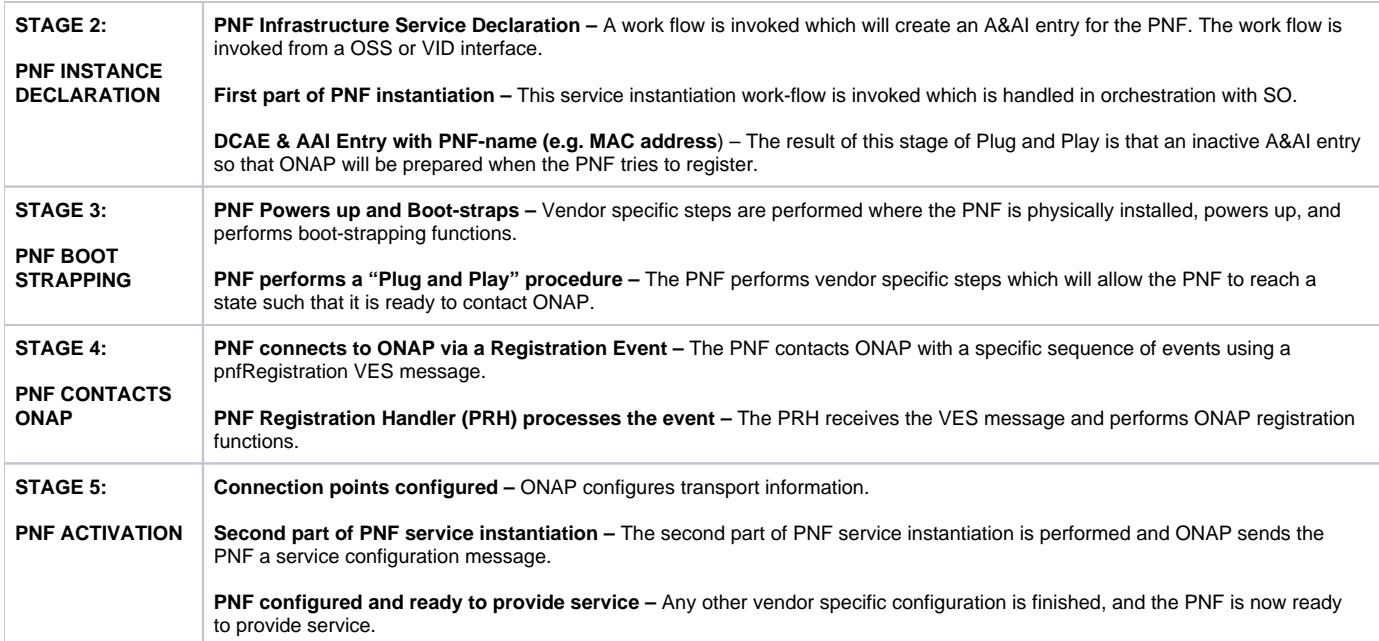

# <span id="page-2-0"></span>**ACTORS IN PLUG AND PLAY FLOWS**

The Actors in the Plug and Play Flow are:

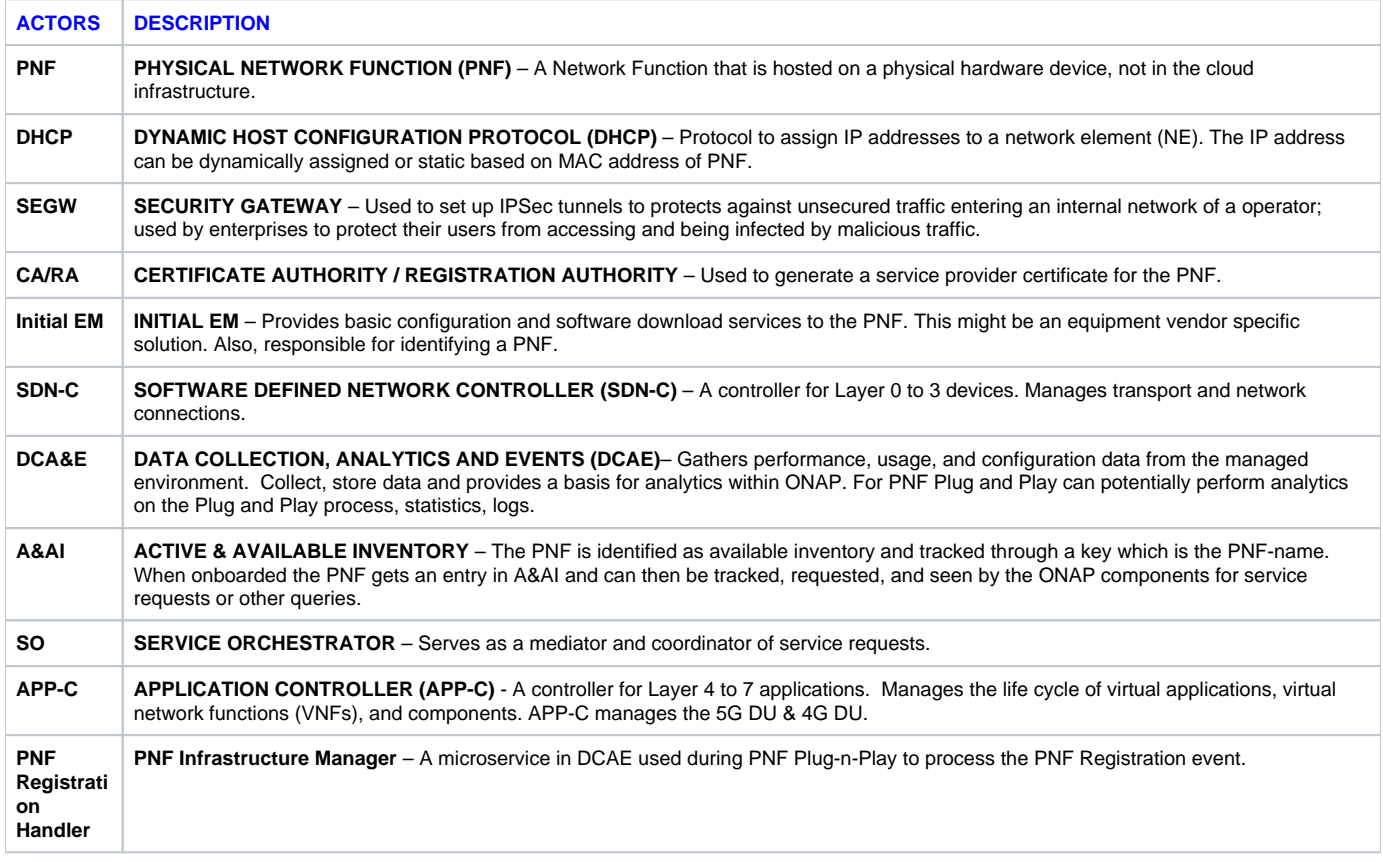

# <span id="page-2-1"></span>**COMPONENT INTERACTION VIEW OF PLUG AND PLAY**

The following diagram shows a component interaction view of Plug and Play.

Each of the STEP numbers corresponds to the Step numbers in the flow diagrams that follow, and are described in much more detail in each of those steps.

What should be noted is that Plug and Play is a complex interchange of the Functional run-time components within ONAP, such as the PRH (PNF Registration Handler), SO (service orchestrator), SDN-C (PNF Controller), A&AI (Active & available inventory), the DMaaP (Data Movement as a Platform) and the PNF. You can readily see that A&AI plays a central role during the Plug and Play procedure as the PNF A&AI entry is created and checked numerous times throughout the process. Also take note that SO and SDN-C are the two coordinating entities during the procedure. Notice that the PNF plays a central role in steps 26 and 28 when it is periodically sending the pnfRegistration VES event.

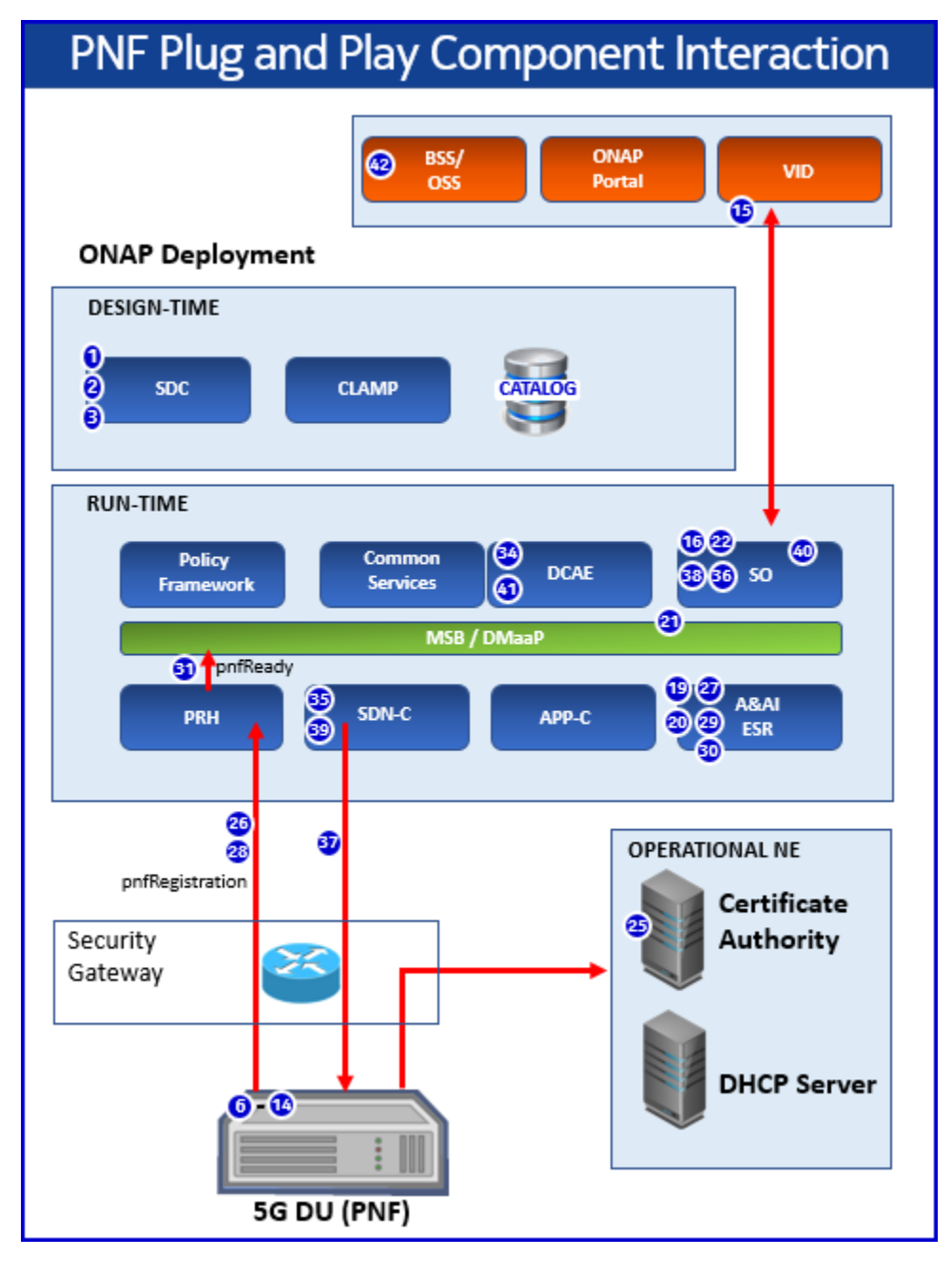

# <span id="page-3-0"></span>**DESIGN TIME - PNF PLUG AND PLAY**

### <span id="page-3-1"></span>**STAGE 1 - DESIGN TIME PNP OVERVIEW**

Design time and Plug and Play

The following describe the Design time flow.

The primary things that happen in Design time are:

**Resources Definition/Services Definition –** This is a design time step where the PNF is modeled using SDC. The PNF resource and services are modeled.

**SDC: PNF (physical element) Modeling –** SDC is used to model the PNF. PNF descriptors and artifacts can be onboarded. The service design is incorporated into the SDC design studio and validated for export.

**Distribution of artifacts –** The output of design time products is distributed to listeners in other ONAP components.

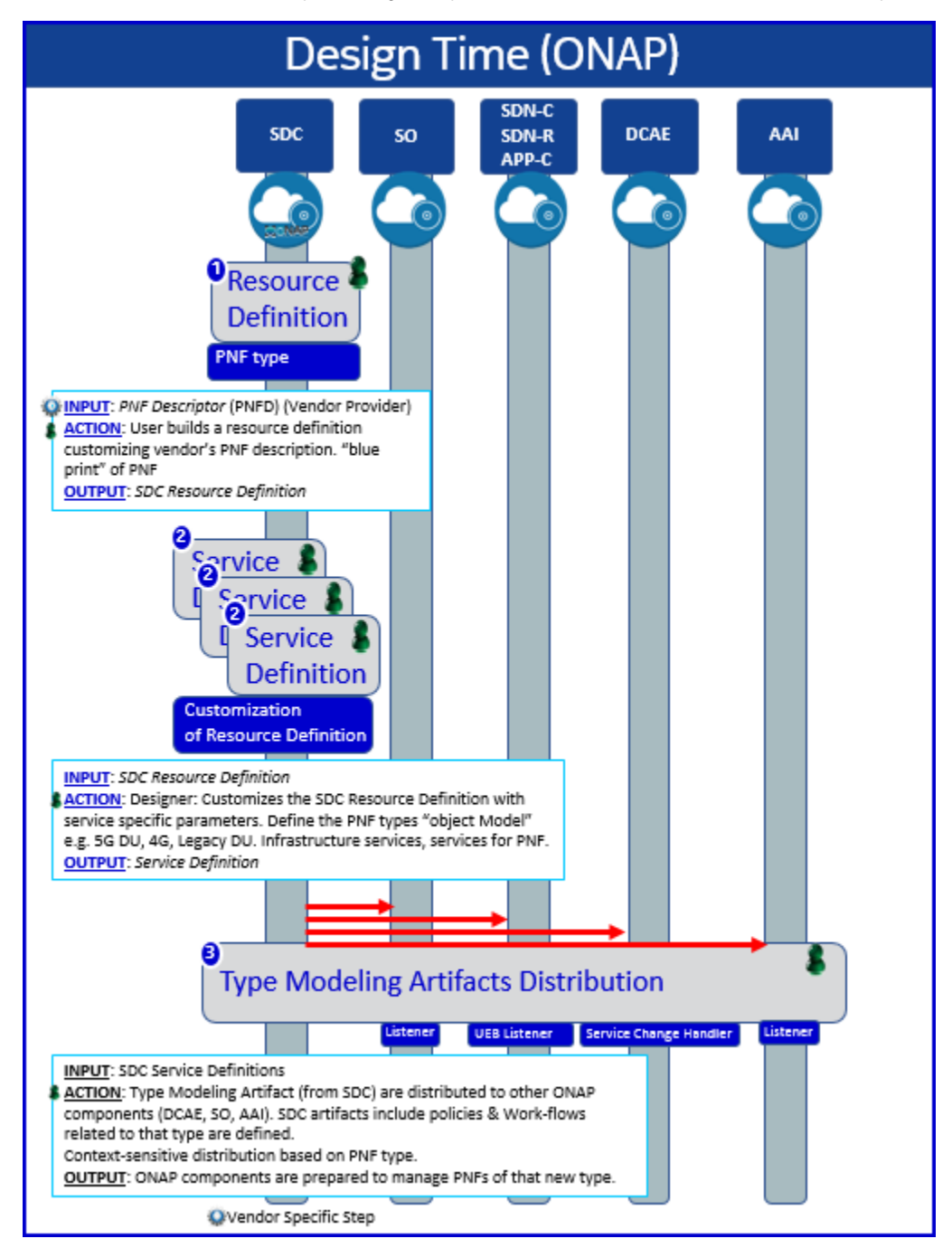

### <span id="page-4-0"></span>**STAGE 1 - DESIGN TIME REQUIREMENTS**

**STEP 1 RESOURCE DEFINITION** – The PNF resource it defined.

PNP-1090 [SDC] - SDC/CDS: Load PNF model & Controller blue-print for PNF orchestration and Network communication. Before R3/Casalanca a Preload interim solution was used for Network Assignments.

PNP-1100 [SDC] – SDC shall support definition for the resource. A user on the VID performs a Resource Declaration. This uses the Service definition created in SDC using the Design Studio. The user on the VID can define known information about the PNF. The user can (optional) provide the following to define the resource definition.

### **PNF RESOURCE Definition**

**Resource Type** – Type of Resource. NEW type: PNF (pre-defined in SDC)

 **NAME** – Name of the PNF type

 **CATEGORY** – e.g. Infrastructure

 **TAGS** – User-definable tags (default name of the PNF)

 **DESCRIPTION** – Textual description

 **CONTACT ID** – Designer (user of ONAP)

 **VENDOR** – PNF Vendor (e.g. Nokia)

 **VENDOR RELEASE** – Vendor release

 **VENDOR MODEL NUMBER** – PNF Model value (link to A&AI)

**EVENTS** – Monitoring Event definitions. Define design-time templates.

SOFTWARE VERSION – The PNF Expected Software Version

**STEP 2 SERVICE DEFINITION** – The Service Definition is defined in SDC.

PNP-1200 [SDC] – The following service definition fields shall be supported. Note: in Casablanca (R3) one specific PNF can only be used in one service. There is a one-to-one cardinality between PNF and a Service. It is envisioned that for a 5G RAN network, one 5G DU PNF will have one 5G Service and a collection of PNFs will comprise a network.

#### **SERVICE Definition (uses a PNF)**

 **NAME** – Name of the Service (mandatory)

 **CATEGORY** – e.g. Network L1…L4, VOIP call Control, Mobility

 **TAGS** – User-definable tags (default name of the PNF)

 **DESCRIPTION** – Textual description of service (mandatory)

 **CONTACT ID** – Designer (user of ONAP) (mandatory)

**PROJECT CODE** – ID (mandatory)

**Naming Policy** – Policy to be used to assign a name to a service by SO/SDNC

**SERVICE TYPE** – Type of service

**SERVICE ROLE** – The Role of this service.

**ENVIRONMENTAL CONTEXT** – distributed environments

**STEP 3 ARTIFACTS DISTRIBUTION** – The artifacts that are defined in SDC are distributed to other components in ONAP once validated.

PNP-1300 [SDC] – SDC shall distribute CSAR package which contains the artifacts & PNF model from the design studio to other components in ONAP. Note: This is existing functionality – Test only requirement.

Note: Package has many catalogs, each application. For example, a model to be consumed by APP-C the model defines how this catalog is called. A publication on DMaaP bus informs that there is an available artifact. The receiving components checks the artifacts and knows what to look for. Each ONAP component gets everything and looks within the package to extract relevant artifacts.

Note: in R3, SDC-UI or CSAR package doesn't support artifact definitions.

Note: In R3, for the PNF PnP to work, it requires a YAML definition to be manually populated by an operator in the monitoring framework of DCAE, because this can't be supported by SDC yet. These YAML definitions are needed to monitor the NF registration. The YAML definitions includes the registration files for all of the events that the NF can emit.

PNP-1310 [SDC] - **[FUTURE**] (After R3/Casablanca) - Need NF YAML Definition in the NF CSAR Package. The YAML registration event is necessary to validate what is emitted by the PNF is valid.

PNP-1320 [PNF] - [**FUTURE R4**] The PNF Vendor shall provide a PNF Descriptor for Design time SDC Design Studio input based on ETSI-NFV-IFA014v242 (see 5G-PNFPlugandPlay-STAGE1-PNFDESCRIPTOR for more details)

PNP-1330 [PNF] - The PNF Vendor MAY provide software Version(s) to be supported by PNF for SDC Design Studio PNF Model. This is set in the PNF Model property software\_versions.

PNP-1340 [PNF] - The following VES Events MUST be supported by the PNF for Plug and Play: pnfRegistration VES Event. These are onboarded via the SDC Design Studio. Note: these VES Events are emitted from the PNF to support PNF Plug and Play. A PNF MUST support the pnfRegistration VES event which is required to integrate with ONAP's PNF Plug and Play capabilities.

### <span id="page-6-0"></span>STAGE 1 - PNF MODEL

The following describes the PNF model in SDC in the Beijing (R2) release. The following parameter are already supported in Beijing (R2) but because the PnP Use Case was not delivered, these will see their first operational use in the Casablanca (R3) release.

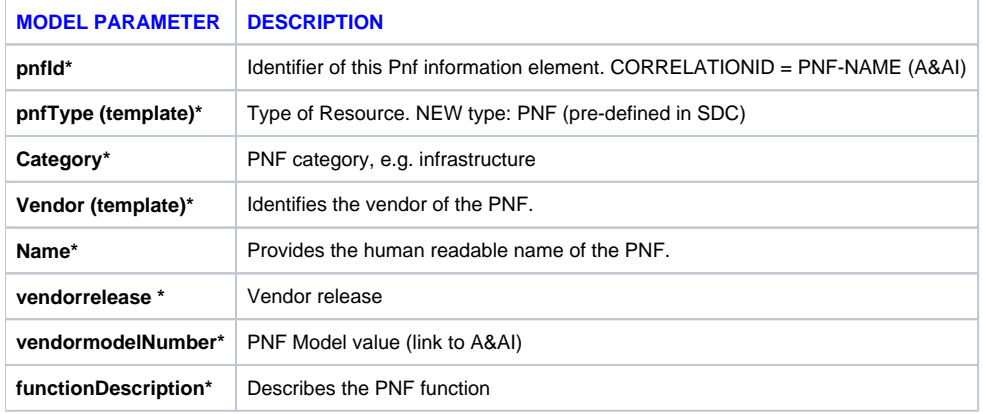

PNP-1400 [SDC] – **SOFTWARE VERSION** - SDC shall support the SWversionList in the NF Model. This parameter represents a list of Expected Software to be supported by the NF. This is an optional parameter. As a LIST, this parameter shall support a structured list of software versions (as strings).

Note: The actual software running on a PNF instance is kept in an A&AI parameter for the PNF instance. This "detected Software" can be used in conjunction with this modeling parameter.

Note: This parameter may be used for a wide variety of purposes from network analysis, network planning, modeling analysis, trouble shooting, auditing, correlation, modeling informational, error checking, system evolution, network evolution, life cycle management, regional planning, regional analysis, service provider specific analytics, network management, and PNF feature & functional correlation.

# <span id="page-6-1"></span>STAGE 1 - PNF DESCRIPTOR

The following table is the PNF descriptor

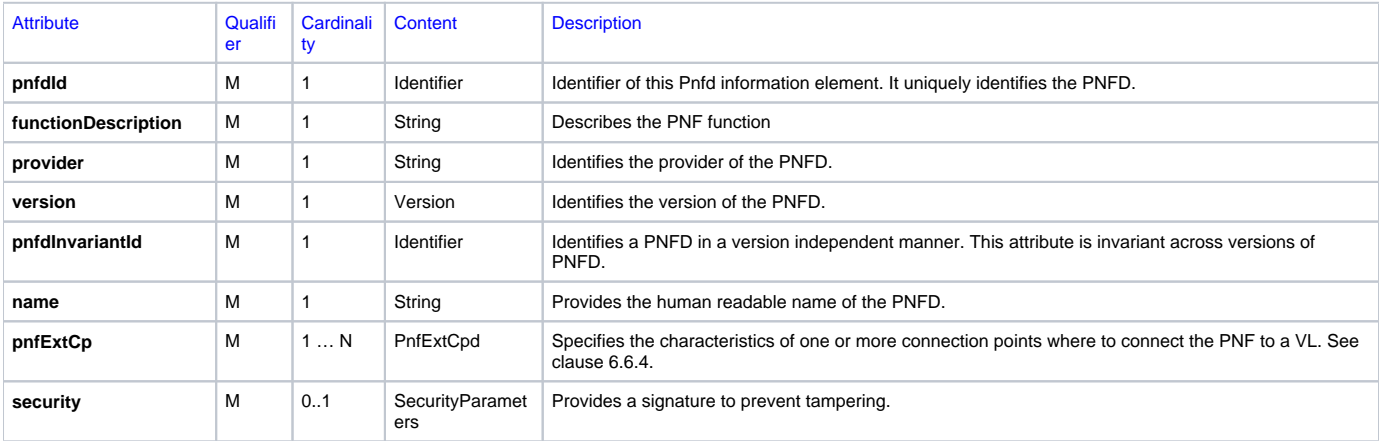

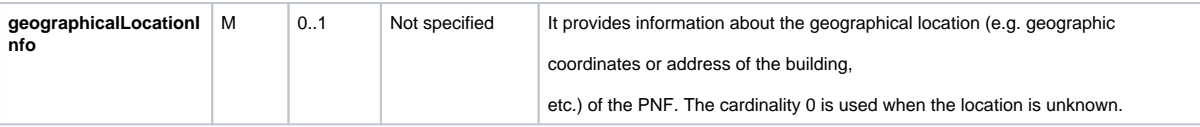

# <span id="page-7-0"></span>**RUN-TIME PNP FLOWS AND REQUIREMENTS**

The following sections describe the flows and requirements for the major phases in Plug and Play during run time.

### <span id="page-7-1"></span>STAGE 2 RUN-TIME SERVICE INSTANTIATION

In the Service instantiation phase of Plug and Play, three main things happen:

**PNF Infrastructure Service Declaration –** A work flow is invoked by an operator which will create a request for a PNF to be instantiated. This work flow is invoked from a OSS or VID interface.

**First part of PNF instantiation –** This service instantiation work-flow is received and handled by the service orchestration (SO) component in ONAP.

**DCAE & AAI Entry with PNF-name (e.g. MAC address**) – The result of this stage of Plug and Play is that an inactive A&AI entry is created so that ONAP will be prepared when the PNF tries to register. It might also be the case that the A&AI entry was previously created from a different interface, in this case the A&A entry will already be in place.

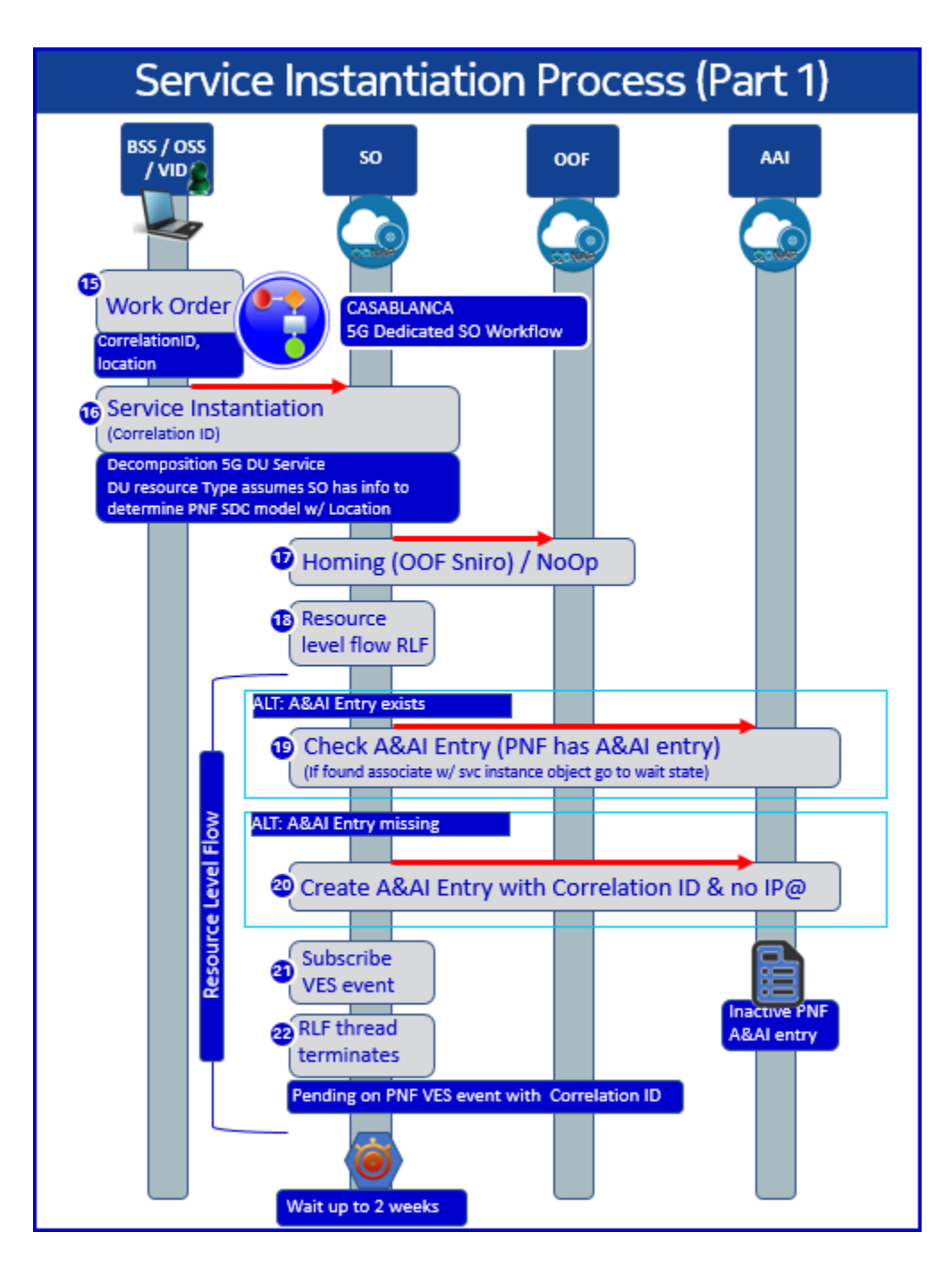

### <span id="page-8-0"></span>**STAGE 2 – SERVICE INSTANTIATION REQUIREMENTS**

**STEP 15 – WORK ORDER INITIATED** - In this step, a Work Order is initiated from an operator using the VID. The Plug and Play flow requires an A&AI entry to be created so that when the PNF registers ONAP will recognize the unit. This requires that an operator be aware of the elements that need to be deployed into their network.

PNP-2000 [OSS/BSS/VID] – WORK ORDER – An operator processes a work order. The PNF service instantiation will be a result of processing the work order. Note: External ONAP APIs may be used to interface with the OSS/BSS.

**STEP 16 – SERVICE INSTANTIATION** - In this step, a service instantiation is issued from VID to SO. The operator invokes a service instantiation so that SO can take the necessary steps to create or verify that there is an A&AI entry for the PNF which satisfied the work order.

PNP-2100 [VID] – SERVICE INSTANTIATION - VID shall support the ability to invoke a Service Instantiation request to SO for the creation of a PNF. The operator uses VID to instantiate a Service. The Correlation ID = PNF Name = 3 characters of Vendor + PNF Serial Number are provided in the Service Instantiation request to SO.

Note: Other OSS/BSS systems may be used to instantiate a service.

Note: A service provider may choose to use a different identifier than the [Vendor] + [Serial Number], the corresponding PNF would need to also be configured to emit a matching identifier from the pnfRegistration Event.

PNP-2110 [SO] – SO shall decompose the 5G DU PNF Service. Based on the DU resource type, SO shall determine the appropriate SDC PNF Model for the service instantiation. Note: it is also possible that the Plug and Play (PnP) service instantiation may be part of a larger work-flow (e.g. VCPE work flow), during that larger work flow the PnP flow may happen. This would be handled by the service work-flow designer. Note: it is expected that the SO API shall be used for the service instantiation no matter the source (OSS/BSS or VID).

PNP-2120 [SO] – If SO is unable to perform the service instantiation it shall return an error.

**STEP 17 – HOMING CHECK** - A homing operation can be performed, though in Casablanca this is not used. The homing function by OOF can perform network deployment and network optimization functions. Note: There are optimization use cases that are being invested for development in Casablanca.

PNP-2200 [SO] – SO shall invoke OOF for a homing check.

PNP-2210 [OOF] – OOF shall return an acknowledgement. For the Plug and Play procedure in Casablanca the PNF OOF check has no impact.

**STEP 18 – RESOURCE LEVEL FLOW** - Resource Level Flow is invoked. The resource level flow is handled by SO to create the A&AI entry for the PNF if necessary.

PNP-2300 [SO] – SO shall invoke a Resource Level flow for the PNF instantiation.

PNP-2310 [SO] – SO checks A&AI for an entry that matches the PNF-Name.

### **STEP 19 – PNF A&AI ENTRY FOUND** - ALT Flow: A&AI Entry found

PNP-2400 [SO] – FUTURE If SO determines that an A&AI entry already exists for the PNF when it performs the query, then SO shall associate the PNF with the service instance and it shall then proceed to step 21.

PNP-2405 [SO] - If SO determines that an A&AI entry already exists for the PNF when it performs the query, and SO will exit out.

PNP-2410 [A&AI] – A&AI shall return a PNF query check using the PNF-Name. If the entry is not found a negative acknowledgement shall be returned.

PNP-2415 FUTURE [SO] - STEP 19A/B (Active/Inactive) A&AI PNF Entry Found

### **STEP 20 – PNF A&AI ENTRY MISSING** - ALT Flow: A&AI Entry missing

PNP-2500 [SO] – SO shall check for the A&AI entry, and SO shall identify if that A&AI entry does not exist, then SO shall proceed to step 21.

PNP-2510 [A&AI] – A&AI shall support responding to a query for an entry for the PNF.

#### **STEP 21 – SUBSCRIBE** - Subscribes to VES Event

PNP-2600 [SO] - SO shall subscribe to the DMaaP pnfReady topic. Note: The pnfReady event is published by the PRH after the PNF successfully registers with ONAP (Step 31)

PNP-2610 [SO] – If there is a fault subscribing to the *pnfReady* topic (DMaaP) the fault shall be logged.

### **STEP 22 – RESOURCE LEVEL FLOW (RLF) TERMINATES** - The Resource Level Flow (RLF) waits

PNP-2700 [SO] – The SO RLF shall terminate and goes into a "wait state" awaiting rehydration after the PRH receives the PNF registration message from the PNF. Note: SO is pending a pnfReady event to be published onto the DMaaP Bus from the PRH to rehydrate this thread.

PNP-2710 [SO] – After SO terminates the RLF, SO shall wait for 2 weeks for the PNF to perform a registration. After 2 weeks passes the Work-flow shall terminate and generate an error which shall be logged and displayed on the OSS.

PNP-2720 [SO] – If there is a fault terminating the RLF, the fault shall be logged.

### <span id="page-9-0"></span>STAGE 2 - PNF A&AI ENTRY USED BY PNP

**ACTIVE & AVAILABLE INVENTORY (A&AI) PNF RECORD**

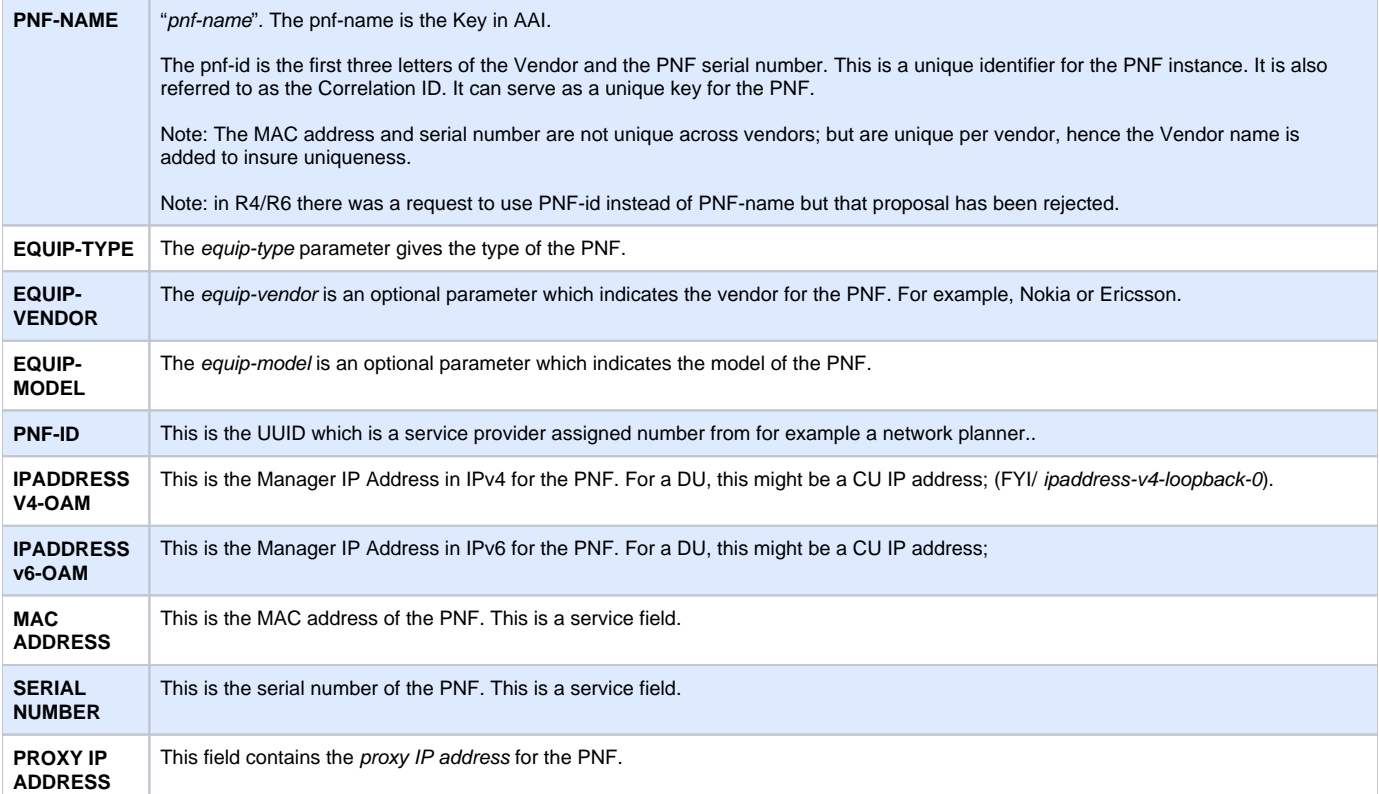

### **ACTIVE & AVAILABLE INVENTORY (A&AI) PNF RECORD ADDITIONS FOR R3 CASABLANCA**

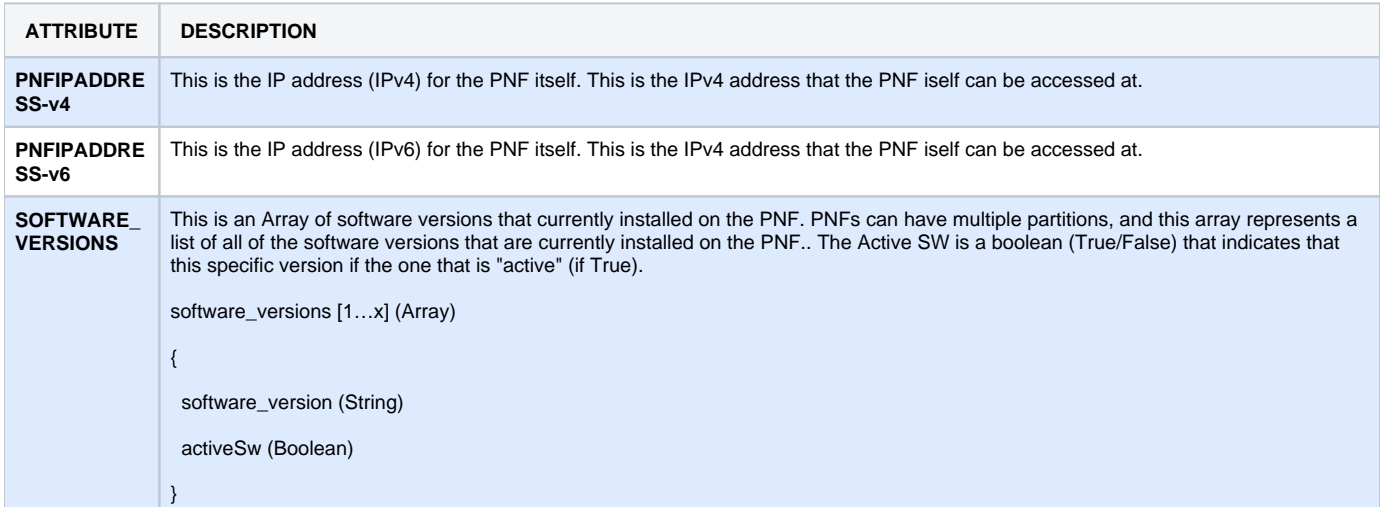

### <span id="page-10-0"></span>STAGE 3 - PNP BOOTSTRAPPING

Assumption: Physical management connectivity between ONAP and the PNF is assumed to be setup prior to PNF Plug and Play, e.g. dealing with firewalls. etc.

In this stage, the PNF Boot-straps. This is comprised of two steps

**PNF Powers up and Boot-straps –** Vendor specific steps are performed where the PNF is physically installed, powers up, and performs boot-strapping functions.

**PNF performs a "Plug and Play" procedure –** The PNF performs vendor specific steps which will allow the PNF to reach a state such that it is ready to contact ONAP.

It is a requirement from ONAP on the equipment (PNF) vendors that the PNF shall have software capable of performing the PNF Registration. This shall be referred to as ONAP-aware software.

See the section on the ONAP needs to be developed by the PNF Vendors section of this document for more details, entitled "Vendor PNF PNP Deliverables"

Vendor PNF requirements in DOC project (the Appendix of "Vendor PNF PnP Deliverables)

PNP-3010 [PNF] - The PNF MUST support & accept the provisioning of an ONAP contact IP address (in IPv4 or IPv6 format).

Note: It is expected that an external EMS would configure & provision the ONAP contact IP address to the PNF (in either IPv4 or IPv6 format). For the PNF Plug and Play Use Case, this IP address is the service provider's "point of entry" to the DCAE VES Listener.

Note: different service provider's network architecture may also require special setup to allow an external PNF to contact the ONAP installation. For example, in the AT&T network, a maintenance tunnel is used to access ONAP.

PNP-3020 [PNF] - The PNF MUST have "ONAP Aware" software which is capable of performing PNF PnP registration with ONAP. The "ONAP Aware" software is capable of performing the PNF PnP Registration with ONAP MUST either be loaded separately or integrated into the PNF software upon physical delivery and installation of the PNF.

Note: It is up to the specific vendor to design the software management functions.

PNF-3030 [PNF] - The PNF MUST support the provisioning of security and authentication parameters (HTTP username and password) in order to be able to authenticate with DCAE (in ONAP).

Note: In R3, a username and password are used with the DCAE VES Event Listener which are used for HTTP Basic Authentication.

Note: The configuration management and provisioning software are specific to a vendor architecture.

### <span id="page-11-0"></span>STAGE 4 RUN-TIME PNF REGISTRATION

In this phase of Plug and Play the PNF Registers with ONAP

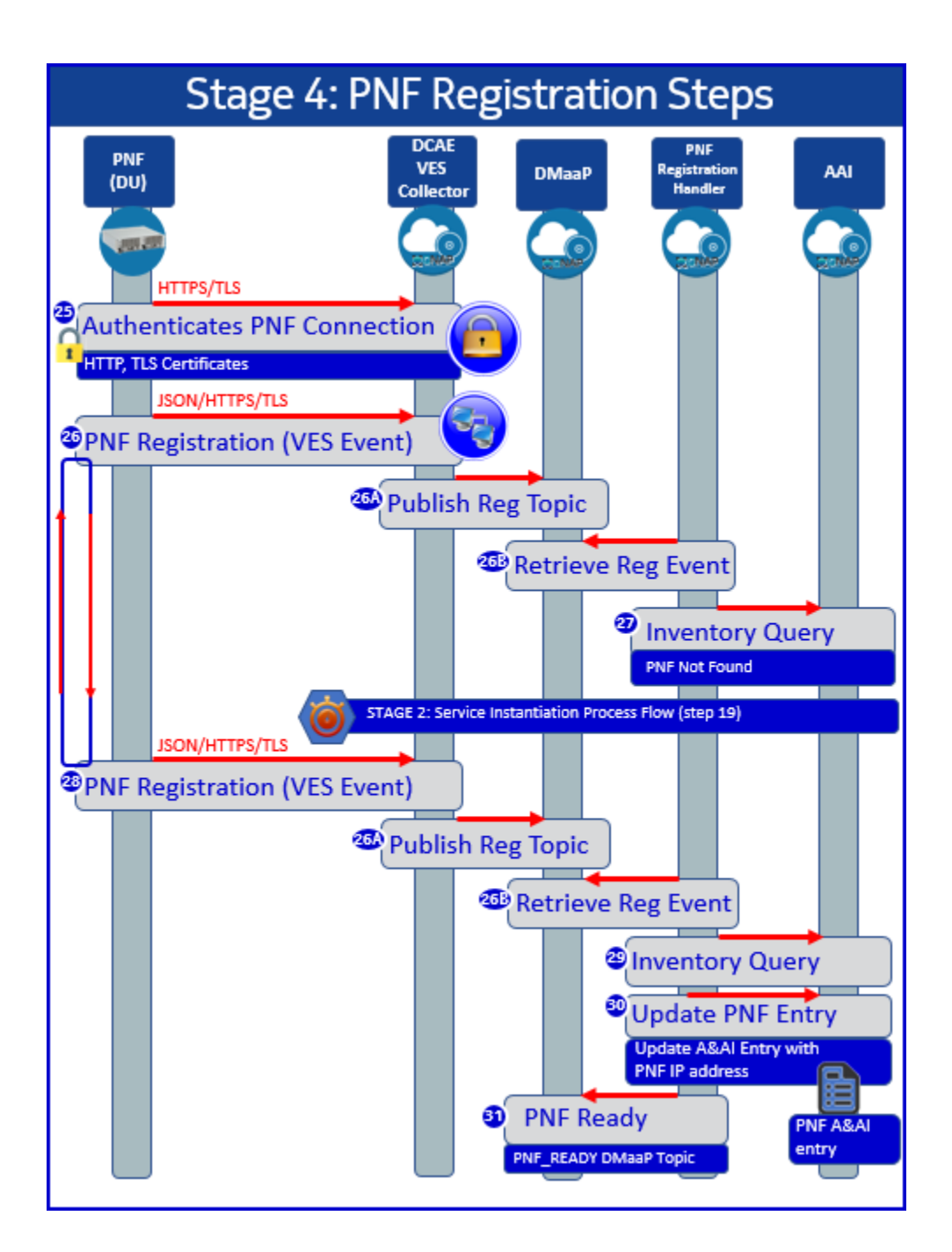

### <span id="page-12-0"></span>STAGE 4 – PNF REGISTRATION ONAP REQUIREMENTS

This section describes the PNF registration steps. In this stage of the PnP procedure, the PNF is registering with ONAP. The PNF periodically sends up a PNF registration event. PRH is receiving these events and waiting for the SO instantiation to happen.

**STEP 25 AUTHENTICATION** – In this step a series of steps occur for the PNF to authenticate with ONAP. This may include TLS1.2 security exchanges, certificate exchanges, and User name/password exchanges. This should be tested. the generalized detailed requirements for security are covered in the security sub-committee.

PNP-4100 [AAF] AAF shall authenticate the PNF. Note: This requirement is here for testing purposes, the detailed requirements for PNF to ONAP security shall be detailed in the security sub-committee.

PNP-4110 [AAF] AAF shall be able to inboard the security keys for vendor certificate validation.

PNP-4120 [PNF] - When the PNF sets up a HTTP or HTTPS connection, it MUST provide a username and password to the DCAE VES Collector for HTTP Basic Authentication.

Note: HTTP Basic Authentication has 4 steps: Request, Authenticate, Authorization with Username/Password Credentials, and Authentication Status as per RFC7617 and RFC 2617

PNP-4121 [PNF] - If the PNF set up a TLS connection and mutual (two-way) authentication is being used, then the PNF MUST provide its own X.509v3 Certificate to the DCAE VES Collector for authentication.

Note: This allows TLS authentication by DCAE VES Collector..

Note: The PNF got its X.509 certificate through Enrollment with an operator certificate authority or a X.509 vendor certificate from the vendor factory CA.

Note: In R3 three authentication options are supported:

(1) HTTP with Username & Password and no TLS

(2) HTTP with Username & Password & TLS with two-way certificate authentication;

(3) HTTP with Username & Password & TLS with server-side certificate authentication.

PNP-4130 [DCAE] - DCAE authenticates the HTTP/TLS connection with a certificate. Certificate is X.509v3 issued by the Service Provider CA. Note: in Dublin, no HTTP username or password is needed.

PNP-4140 [DCAE] - VES Collector authenticates the PNF using the a username and password, Certificate, and standard PKI validation.

PNP-4150 [DCAE] - VES uses integrated CADI module to request the role and permissions for the PNF from AAF.

PNP-4160 [AAF] - AAF returns the role and permissions of the PNF to DCAE.

PNP-4170 [DCAE] - DCAE compares the event to the permissions and either accepts or rejects the event.

**STEP 26 PNF SENDS PNF REGISTRATION** – The PNF (5G DU) sends a PNF registration message which is received by the PNF Registration Handler in ONAP. This message is sent by the PNF periodically.

PNP-4200 [PNF] – The PNF MUST use a IP address to contact ONAP.

Note: it is expected that an ONAP operator can ascertain the ONAP IP address or the security gateway to reach ONAP on the VID or ONAP portal GUI. Note: The ONAP contact IP address has been previously configured and provisioned prior to this step.

Note: The ONAP IP address could be provisioned or resolved through FQDN & DNS.

PNP-4201 [PNF] - The PNF SHOULD support a HTTPS connection to the DCAE VES Event Listener.

PNP-4202 [PNF] - The PNF MAY support a HTTP connection to the DCAE VES Event Listener.

Note: HTTP is allowed but not recommended.

PNP-4210 [PNF] – The PNF MUST support sending a pnfRegistration VES event. This is detailed in the "PNF Registration VES Event" section of the Plug and Play wiki page at: 5G-PNFPlugandPlay-STAGE3-PNFREGISTRATIONVESEVENT

Note: See the Vendor PNF PNP Deliverables (in the ONAP DOC Project) URL/Wiki: [https://onap.readthedocs.io/en/latest/submodules/vnfrqts](https://onap.readthedocs.io/en/latest/submodules/vnfrqts/requirements.git/docs/Chapter7/PNF-Plug-and-Play.html) [/requirements.git/docs/Chapter7/PNF-Plug-and-Play.html](https://onap.readthedocs.io/en/latest/submodules/vnfrqts/requirements.git/docs/Chapter7/PNF-Plug-and-Play.html)

Note: ONAP sends back a "normal" Acknowledgement (ACK) to the pnfRegistration VES event (HTTP or HTTPS)

### **STEP 26A pnfREGISTRATION EVENT ONTO DMAAP**

The pnfRegistration VES Event is published onto DMaaP.

PNP-4220 [DCAE/DMaaP/DR] - When the PNF sends the pnfRegistration Event to the DCAE VES Event Listener, DCAE shall publish the VES event received from the PRH onto the DMaaP/DR. The VES event should be using the pnfRegistration domain (Casablanca)

PNP-4230 [DMaaP] – There shall be created a static pnfRegistration DmaaP Topic. Note: That a static as opposed to a dynamic DMaaP topic is needed because it is not known what PNF service will be needed when the PNF registers.

### **STEP 26B pnfREGISTRATION EVENT RETRIEVED BY PRH**

The pnfRegistration VES Event is retrieved by the PRH.

PNP-4235 [PRH] - PRH shall retrieve the pnfRegistration Event off of the DMaaP Bus. PRH shall periodically check the DMaaP bus for the VES event for the PRH.

PNP-4240 [PRH] – If the PRH is unable to read from DMaaP on the *pnfRegistration* domain it shall return an error.

PNP-4250 [DMaaP] In DMaaP, end-points need to be configured (topic creation). And PRH needs to have these end-points configured as well. PRH needs to pick up this configuration (cloudify module). And if they are not properly configured, PRH is unable to get the pnfRegistration message off of the DMaaP bus. What would happen is that the DMaaP end-point does not exist; thus an HTTP error response is returned to the PRH. It would require an operator to deduce that this problem has occurred.

PNP-4260 [PRH] - if the PRH is unable to read the pnfRegistration VES message. In this case the schema might be incorrect which results in a mismatch with what the PNF sends and what the PRH expects. Thus, the PRH is unable to process the VES event properly. The PRH shall logs this error.

**STEP 27 PRH DOES INVENTORY QUERY** – PRH performs an A&AI inventory query when it receives the pnfRegistration VES event from PNF to see if the entry exists.

PNP-4300 [PRH] – The PRH shall perform an A&AI inventory query when it receives the pnfRegistration VES event. In this case, the A&AI entry does not exist yet. PRH will continue to wait, pending the SO resource instantiation flow. Note: The expectation is that the PNF will continue to send VES events periodically. This would be a vendor requirement upon the PNF. Note: ONAP will wait up to 2 weeks for the PNF to register from the point in time that first service instantiation is created for the PNF.

PNP-4310 [PRH] – (Error Case) If the PRH is unable to perform an inventory query from A&AI it shall log the error.

PNP-4320 [PRH] - The PRH shall use the "sourcename" as the index into the A&AI key. This is sent from the pnfRegistration VES event. Note: that this is suggested to be the first three letters of the Vendor & the Serial Number, if a vendor-service provider wishes to use a different string the Service instantiation and the pnfRegistration event's "sourcename" should match. (See requirement PNP-2100)

### **STEP 28 PNF SENDS PNF REGISTRATION** – PNF continues to send a PNF registration event

PNP-4400 [PRH] - PRH shall periodically check the DMaaP bus checking for the pnfRegistration domain for VES events related to PRH handling. Because the PNF is continuing to periodically send pnfRegistration events, PRH should continue to receive them.

PNP-4410 [PNF] The PNF MUST send the pnfRegistration VES event periodically.

PNP-4411 [PNF] - The pnfRegistration VES event periodicity SHOULD be configurable.

Note: The PNF uses the service configuration request as a semaphore to stop sending the pnfRegistration sent. See the requirement PNP-5360 requirement.

PNP-4420 [PNF] - If the PNF encounters an error authenticating, reaching the ONAP DCAE VES Event listener or recieves an error response from sending the pnfRegistration VES Event, it MAY log the error, and notify the operator.

Note: the design of how errors are logged, retrieved and reported will be a vendor-specific architecture. Reporting faults and errors is also a vendor specific design. It is expected that the PNF shall have a means to log an error and notify a user when a fault condition occurs in trying to contact ONAP, authenticate or send a pnfRegistration event.

PNP-4430 [DCAE] – The *pnfRegistration* VES event from the PRH shall be received by DCAE.

PNP-4440 [DMaaP] – The pnfRegistration VES event shall be published on the DMaaP bus with the appropriate PNF-name on the pnfRegistration domain. The DCAE VES Collector puts the pnfRegistration VES event received by the PNF with the PNF-ID (concatenation of the Vendor & Serial Number) onto the DMaaP bus.

Note: This will have been a statically created domain before this event arrives in ONAP.

PNP-4450 [DCAE] – The VES event that is received by the PNF shall follow the appropriate fields and corresponding information. These are further detailed in the PNF Registration VES Event section. DCAE shall receive the event and check the header in the VES event. Note: The composition of the appropriate VES event is also requirement on the PNF to be developed by the PNF vendor.

**STEP 29 INVENTORY QUERY** - PRH performs an A&AI inventory query when it receives the VES event to see if exists.

PNP-4500 [PRH] – The PRH shall perform an A&AI inventory query when it receives the pnfRegistration VES event from the PNF. Note: it is expected that the PNF shall continue to send the VES event until it receives the service configuration request. After the Stage 2 Run-Time Service Instantiation occurs, there shall be an inactive A&AI entry for the PNF. This allows PRH to find that inactive A&AI entry and proceed with the rest of the Plug and Play procedure. PRH shall use the PNF-name (or correlation ID) to find the appropriate PNF A&AI entry.

PNP-4510 [A&AI] – A&AI shall return the entry for the PNF-name when queried. If not found A&AI shall return a negative acknowledgement. See the section on the A&AI PNF entry for more details about the fields that are relevant for the PNF.

PNP-4520 [PRH] - The PRH shall use the "sourcename" as the index to A&AI.

#### **STEP 30 UPDATE PNF ENTRY** – PRH finds the PNF A&AI entry and updates it with the PNF IP address

PNP-4600 [PRH] – If PRH finds an A&AI entry for the PNF, it shall populate the IP address for that entry with the IP address provided in the *pnfReqistration* VES event sent from the PNF.

Note: The PNF is the master of its IP address and would over-write the IP address in the PNF A&AI entry with the one provided in the VES event.

PNP-4605 [DUBLIN][PRH] - The PRH shall enter the following information into the A&AI entry for the PNF extracting the corresponding information from the incoming pnfRegistration VES message.

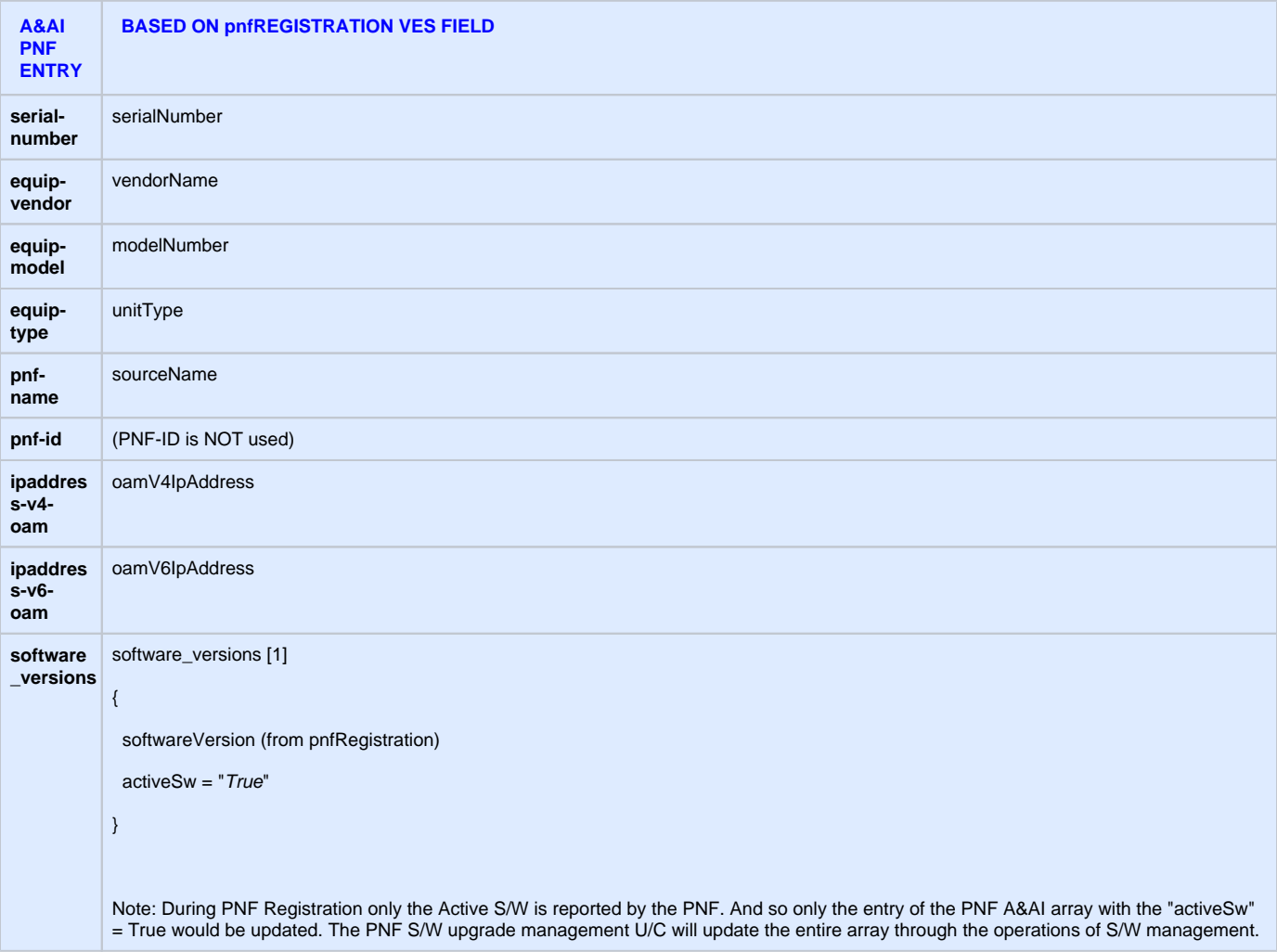

PNP-4610 [PRH] – If the PRH encounters a situation that there is a PNF entry in A&AI (without IP address), but the VES event itself does not have an PNF IP address it shall log the error. Note: if the PNF does not send its IP address in the VES event this could be from a variety of reasons from a software error to a communication failure.

PNP-4620 [PRH] – (Error Case) If the PRH is unable to update the A&AI entry with the PNF information it shall log the error.

### **STEP 31 PNF READY EVENT** - PRH issues a *pnfReady* event.

PNP-4700 [PRH] – After the PRH write the IP address of the PNF in the A&AI entry, the PRH shall publish a pnfReady event on the DMaaP topic. Note: This pnfReady event shall be processed by SO to proceed with the Plug and Play procedure.

PNP-4710 [DMaaP] – There shall be created a static pnfReady DMaaP Topic.

PNP-4720 [PRH] – (Error Case) If the PRH is unable to publish the pnfReady event onto the DMaaP topic it shall log the error.

<span id="page-15-0"></span>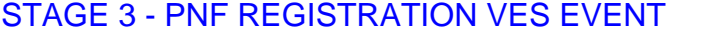

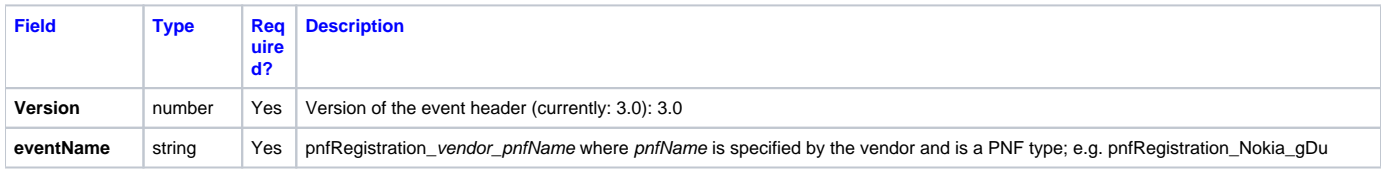

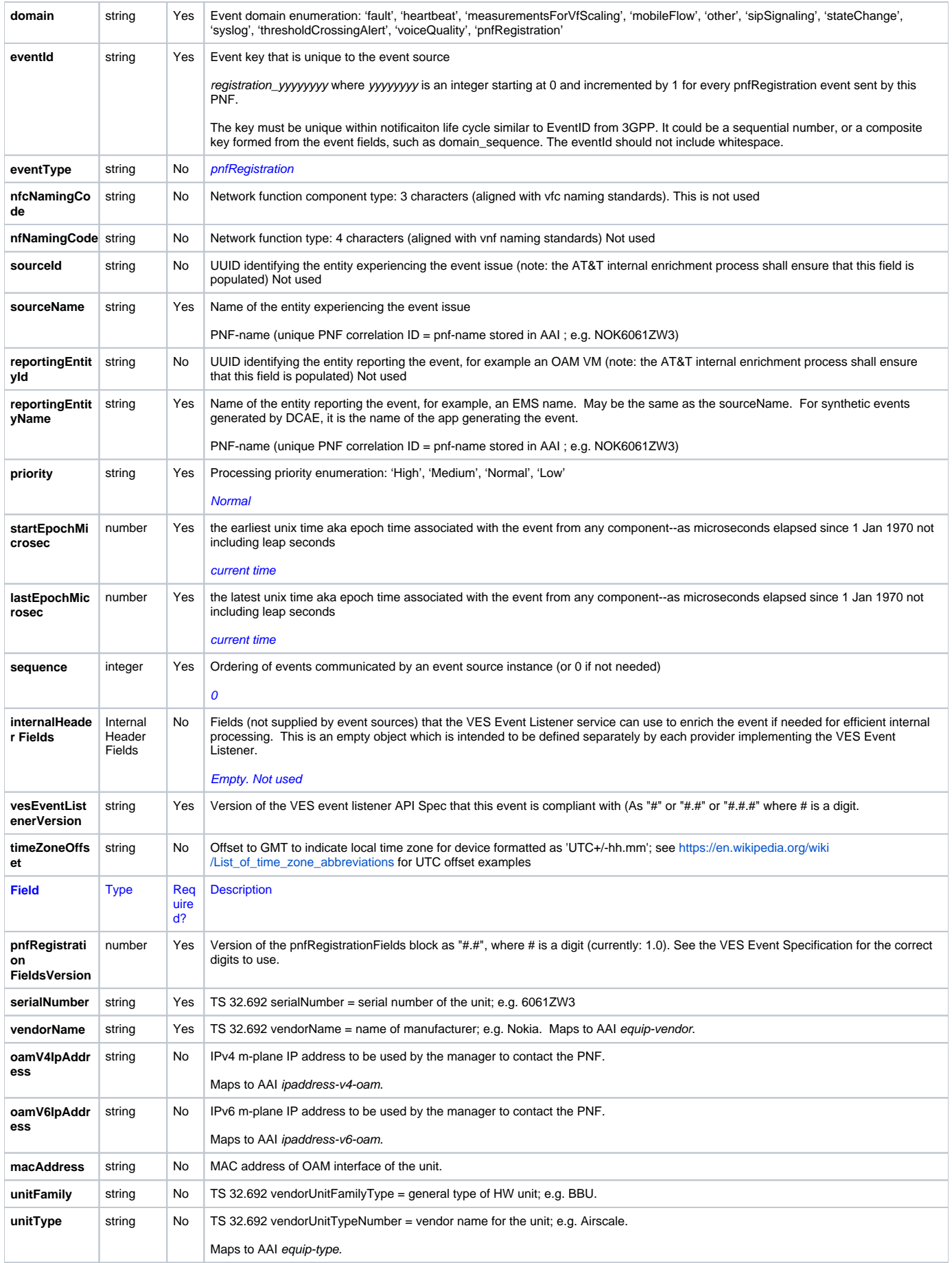

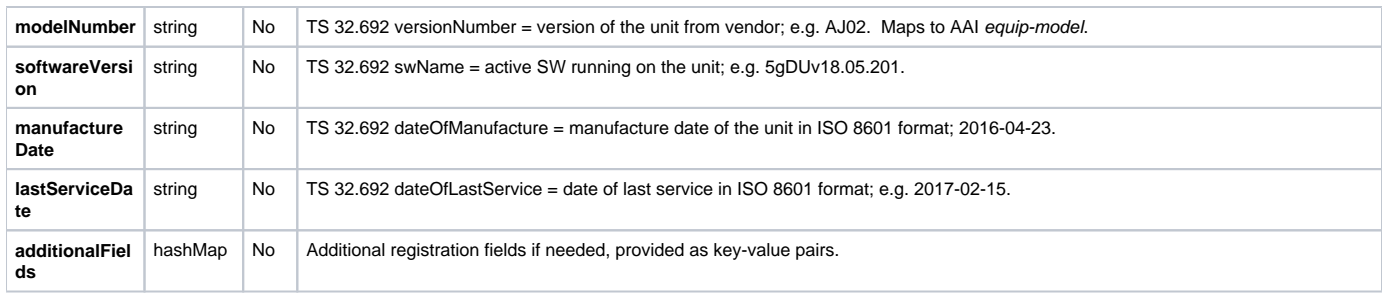

# <span id="page-17-0"></span>STAGE 5 - RUN-TIME PNF ACTIVATION

In the last Stage 5, SO coordinates with the PNF controller and the PNF is given network assignments, configures, and becomes active and available for service.

<span id="page-17-1"></span>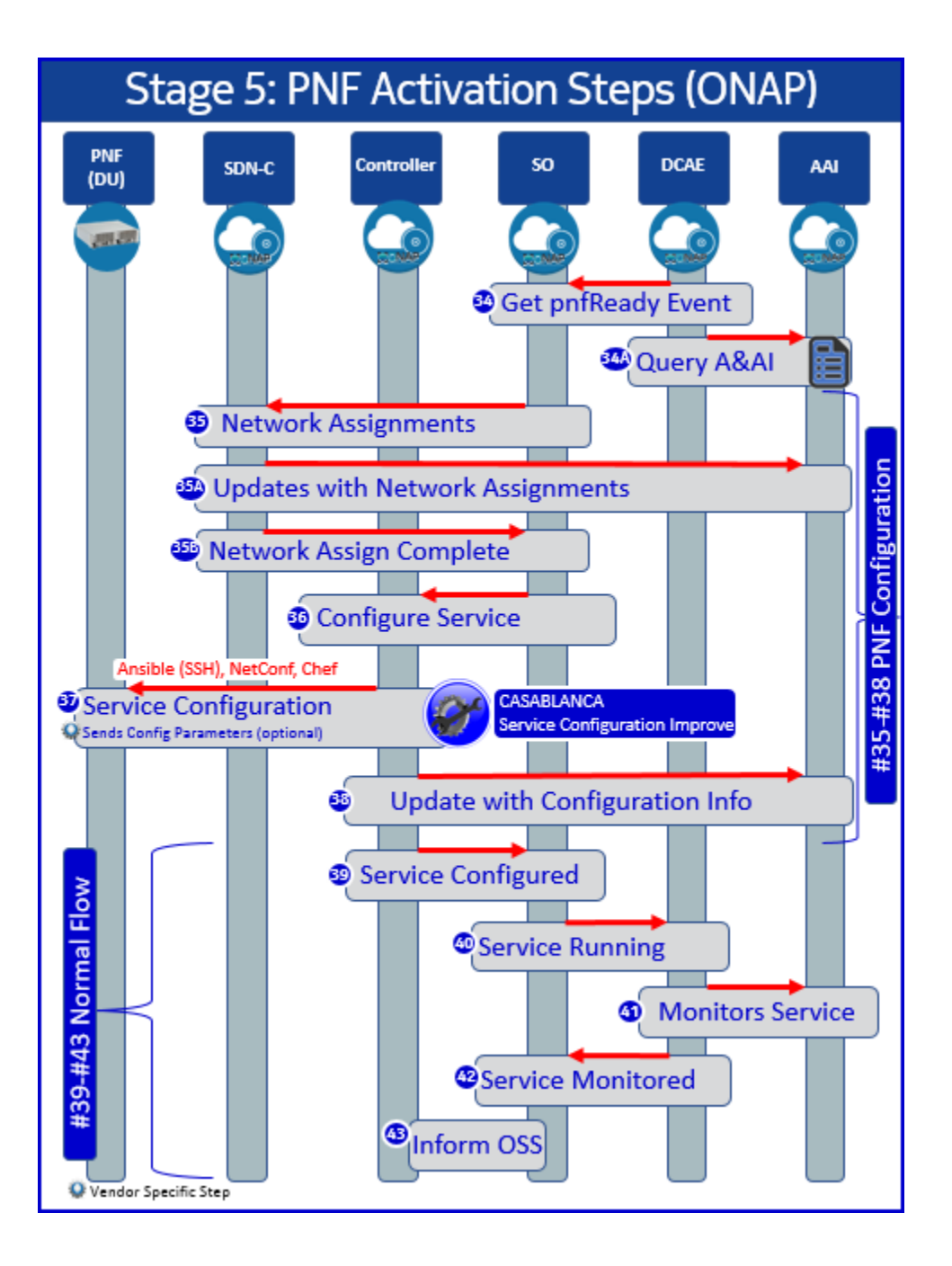

### STAGE 5 - PNF ACTIVATION REQUIREMENTS

This section describes the PNF activation requirements. In this stage of PNP, the PNF has sent the PNF registration event and it has been received by the PRH successfully, and now in the PnP procedure, SO coordinates with the PNF controller and SDN-C to give the network assignments and service configuration for the PNF.

The major outcome of Stage 5 of the Plug and Play procedure is:

**Connection points configured –** SDN-C in ONAP configures the PNF transport information.

**Second part of PNF service instantiation –** The second part of PNF service instantiation is performed and ONAP sends the PNF a service configuration message. Also, ONAP updates the network assignment information, starts the service, and monitors the service provided by the PNF.

**PNF configured and ready to provide service –** Any other vendor specific configuration is finished, and the PNF is now ready to provide service.

**STEP 34 UPDATE PNF WORKFLOW** – DCAE rehydrates the SO Work-flow. In Step 31, the PRH has published a *pnfReady* onto the DMaaP Bus.

PNP-5000 [DCAE] - DCAE rehydrates the SO Resource-Level flow. The pnfReady topic on the DMaaP bus is used by SO to rehydrate the Resource-level flow.

PNP-5010 [SO] – SO monitors for the pnfReady topic on the DMaaP bus and shall invoke the update PNF work-flow for the PNF with the PNF-name given in the pnfReady event. This is a "rehydration" of the Resource Level Flow (RLF) that was used in the Service Instantiation in Stage 2.

PNP-5020 [SO] – (Error Case) If there is an error in invoking the Work-flow an error shall be logged.

### **STEP 34A SO CHECKS A&AI** – SO Verifies that the PNF is in A&AI..

PNP-5030 [SO] – SO shall query A&AI upon receipt of the *pnfReady* Event. SO queries A&AI for a valid PNF entry associated with the pnf-name in the pnfReady event.

### **STEP 35 NETWORK ASSIGNMENTS** – SDN-C performs the Network Assignments

PNP-5105 [SO] - SO shall invoke SDN-C for perform Network Assgnments for the PNF.

PNP-5100 [SDN-C] - SDN-C shall perform the Network Assignments.

#### **STEP 35A UPDATED NETWORK ASSIGNMENTS** – Network assignments by SDN-C are updated in A&AI.

PNP-5110 [SDN-C] – SDN-C shall update the Network assignments information into PNF entry in A&AI.

PNP-5120 [A&AI] – A&AI shall support an update of the Network Assignments with the appropriate fields. For more information see the A&AI section on PNF A&AI entry

PNP-5130 [SDN-C] – (Error Case) If there is an error in update it shall log the error.

### **STEP 35B NETWORK ASSIGNMENTS COMPLETED** – SDN-C informs SO

PNP-5130 [SDN-C] – SDN-C informs SO of updated Network Assignments.

### **STEP (35C)** ROLE ASSIGNMENTS - SO Triggers AAF to assign PNF

PNP-5140 [SO][REDACTED] - SO triggers AAF to assign PNF instance to role.

PNP-5150 [AAF][REDACTED]- AAF assigns PNF instance to PNF-type role. AAF assigns permissions to the PNF-type role, and assigned the PNF to the role for the PNF type. CADI is integrated into DCAE VES Collector.

PNP-5145 Role Assignments [DUBLIN][DCAE] - This is no longer needed because the PNF Registration (YML) will serve as a mechanism to "authorize" the PNF. i.e. DCAE knows that it is expecting a VES event from this those PNF types.

#### **STEP 35D ROLE ASSIGNMENT COMPLETE**

PNP-5160 [AAF][REDACTED] - Notifies SO that PNF

### **STEP 36 CONFIGURE SERVICE** – SO configures the Service with a call to the PNF controller

PNP-5200 [SO] – SO shall configure the PNF controller with the information that needs to be sent to the PNF.

Note: for R3 (Casablanca), SO hard-codes the PNF controller. For example, for 5G RAN DU PNFs, SDN-C/SDN-R is the PNF controller.

Note: SO interacts with the PNF controller with the [Understanding the the GENERIC-RESOURCE-APIs](https://wiki.onap.org/display/DW/Understanding+the+the+GENERIC-RESOURCE-APIs)

Note: For each associated API there is an associated Directed Graph (which playbook should be called).

### **STEP 37 SERVICE CONFIGURATION** – ONAP sends a Service Configuration to the PNF

PNP-5300 [CONTROLLER] – The PNF Controller shall sends a Service Configuration to the PNF.

PNP-5310 [CONTROLLER] – The following parameters are optional parameters that shall be supported by the ONAP Controller that might be sent to the PNF if they are configured.

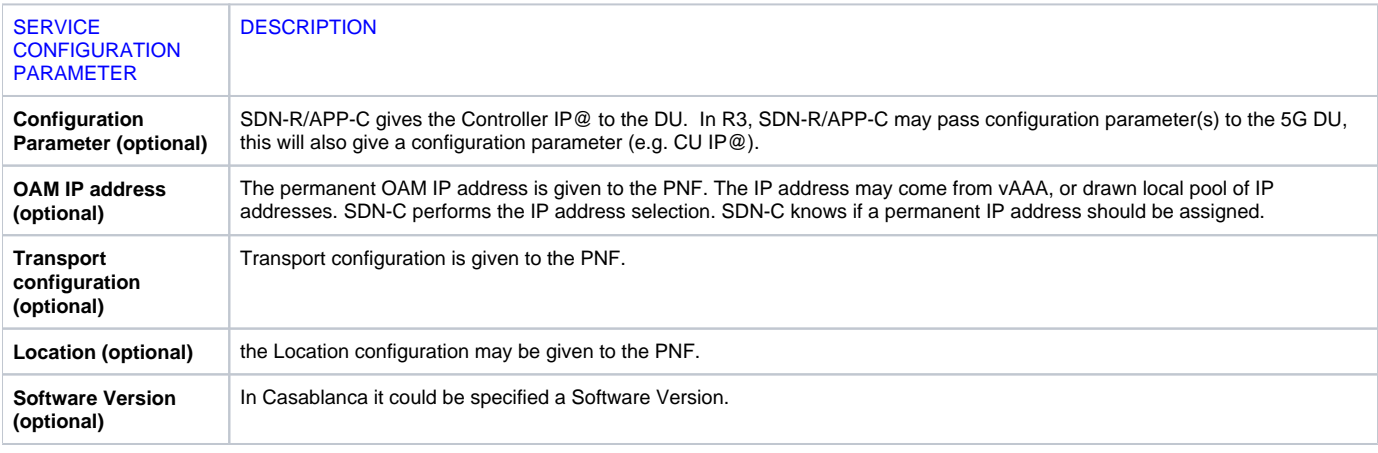

PNP-5320 (CONTROLLER) – (Error Case) If there is an error encountered trying to send the Service Configuration command exchange to the PNF, the Controller shall log the fault.

PNP-5330 (CONTROLLER) – (Recovery Case) If there is an error encountered trying to send the Service Configuration command exchange to the PNF, the Controller shall attempt to retry.

PNP-5340 (CONTROLLER) – (Recovery Case) If there is not acknowledgment or response from the PNF while trying to perform a service configuration exchange, the controller shall wait for a time-out period before aborting this attempt. Note: This might be caused by a transient network issue.

PNP-5350 [PNF] - The PNF MUST support the Anible protocol for a Service Configuration message exchange between the PNF and PNF Controller (in ONAP).

Note: this exchange may be either Ansible, Chef, or NetConf depending on the PNF. Note: The PNF Controller may be VF-C, APP-C or SDN-C based on the PNF and PNF domain. Note: for R3 (Casablanca) only Ansible is supported.

PNP-5360 [PNF] - When the PNF receives a Service configuration from ONAP, the PNF shall cease sending the pnfRegistration VES Event.

PNP-5370 [PNF] - The PNF MAY support the optional parameters for Service Configuration Parameters.

Note: These are detailed in the Stage 5 PnP Use Case at: 5G-PNFPlugandPlay-STAGE5-PNFACTIVATIONREQUIREMENTS

Note: These parameters are optional, and not all PNFs will support any or all of these parameters, it is up to the vendor and service provider to ascertain which ones are supported up to an including all of the ones that have been defined. Note: It is expected that there will be a growing list of supported configuration parameters in future releases of ONAP.

PNP-5380 [PNF] (Error Case) - If an error is encountered by the PNF during a Service Configuration exchange with ONAP, the PNF MAY log the error and notify an operator.

PNP-5390 [PNF] (Error Case) - The PNF must support a configurable timer to stop the periodicity sending of the pnfRegistration VES event. If this timer expires during a Service Configuration exchange between the PNF and ONAP, it MAY log a time-out error and notify an operator.

Note: It is expected that each vendor will enforce and define a PNF service configuration timeout period. This is because the PNF cannot wait indefinitely as there may also be a technician on-site trying to complete installation & commissioning. The management of the VES event exchange is also a requirement on the PNF to be developed by the PNF vendor.

**STEP 38 UPDATE CONFIGURATION INFO** – The Controller updates the the PNF A&AI Entry

PNP-5300 [Controller] – The PNF Controller shall update the PNF A&AI Entry with updated configuration information.

**STEP 39 SERVICE CONFIGURED** – The Controller replies to SO PNP-5500 [Controller] – The Controller shall return a response to SO after service configuration

**STEP 40 SERVICE RUNNING** – The PNF service is running and available to provide service PNP-5600 [SO] – SO shall send a service running on DCAE.

**STEP 41 MONITOR SERVICE** – ONAP can now monitor the Service PNP-5700 [DCAE] – DCAE shall monitor the new service

**STEP 42 SERVICE MONITORED** – DCAE responds with Service Monitored PNP-5700 [DCAE] – DCAE shall respond to SO that the Service is monitored

**STEP 43 INFORM OSS** – An operator at the OSS can now see that the service is available. PNP-5800 [SO] – SO shall inform the OSS that the PNF service is available and ready.

# <span id="page-20-0"></span>PNF DOWNLOAD & ACTIVATION

The final steps of PNF Plug and Play occur after the PNF has been registered. The ONAP PNF Software Use Case is also executed to update the software if necessary.

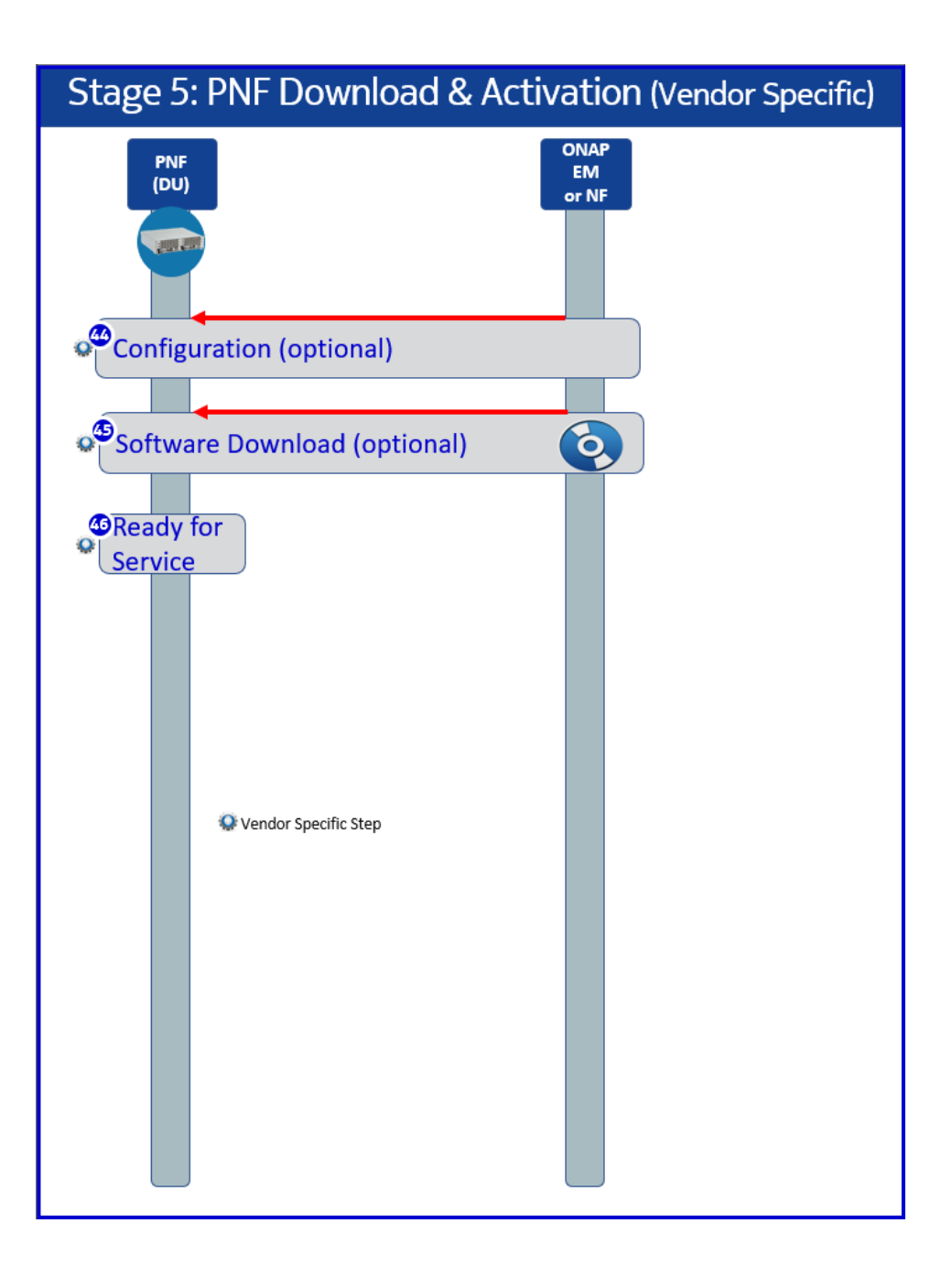

**STEP 44 CONFIGURATION** – The PNF can have additional configuration or parameters that can be sent to the PNF from ONAP or an external Element Management System. Additioanl configuration exchanges can happen between the PNF and ONAP through the standard Defined VES event as introduced by this use case: [ONAP/3GPP & O-RAN Alignment-Standards Defined Notifications over VES](https://wiki.onap.org/pages/viewpage.action?pageId=84640792)

**STEP 45 PNF SOFTWARE UPGRADE** – Software download occurs which is described in this use case: [5G - PNF Software Update](https://wiki.onap.org/display/DW/5G+-+PNF+Software+Update)

**STEP 45 READY FOR SERVICE** – The PNF is ready for service.

# <span id="page-21-0"></span>**PNP REREGISTRATION USE CASE**

This use case is intended to cover a new Epic or Use Case or "Story" for Plug and Play. In all of these situations for this use case, the PNF will go through Plug and Play registration again, hence "PNF Re-registration". In this case, the PNF has already ungone the basic Plug and Play is registering again with the same PNF registration procedure, except that ONAP already recognizes the PNF and it already has an A&AI entry.

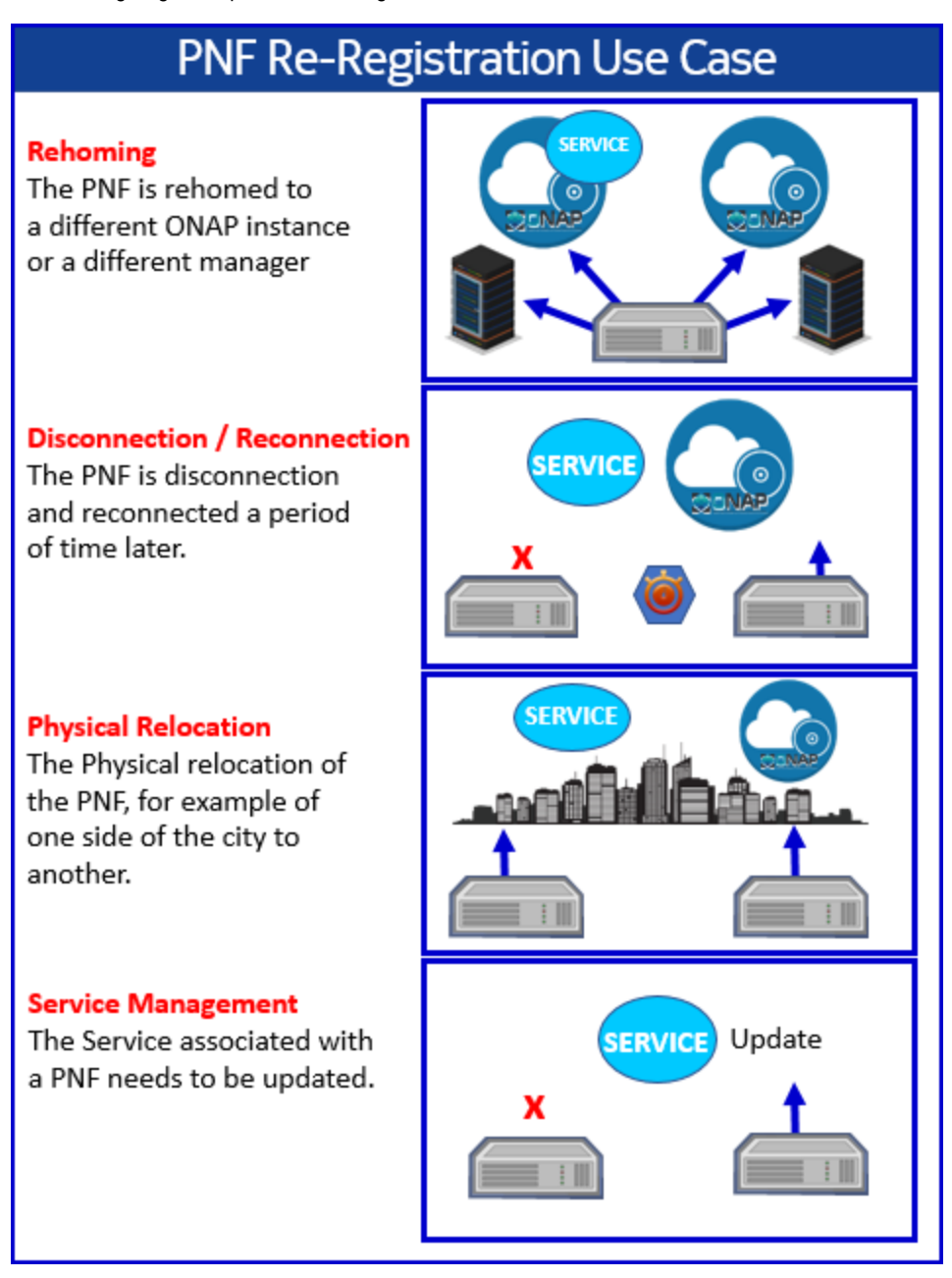

(1) **REHOMING** - When a PNF is "rehomed" to a new NMS, or managing region it may go through re-registration. Rehoming can be a logical operation or a physical operation. The PNF may now have a new manager, an external manager. The PNF may also now have a new ONAP installation "home".

(2) **DISCONNECTION/RECONNECTION** - It is conceivable that a PNF may be powered off for a period of time and then is powered on again. A PNF only goes through base Plug and Play once. So a power cycle, or a disconnection/reconnection should not be considered a brand new Plug and Play. For ONAP purposes, this is tracked by the fact that the A&AI will already have a PNF entry. Note in this case, it is expected that the PNF is in the same physical location as before.

(3) **PHYSICAL RELOCATION** - For a vareity of reasons, the PNF may be moved to a new physical relocation. This would require the PNF to re-register when it returns to service. Similar to the disconnection/reconnection situation, the PNF would not go through "base" plug and play again, but would reregister. Because the PNF is in a new physical location the associated COMPLEX object that is associated with the PNF would need to beu pdated.

(4) **NOMADIC ONT PNF (BBS USE CASE)** - For the Broadband Service Use Case, a ONT PNF may also be moved to a different location, this is known as a Nomadic ONT. This use case is described in the wiki: [BBS Broadband Service Use Case \(Dublin\).](https://wiki.onap.org/pages/viewpage.action?pageId=45297636)

The following flow diagram shows the steps for this use case

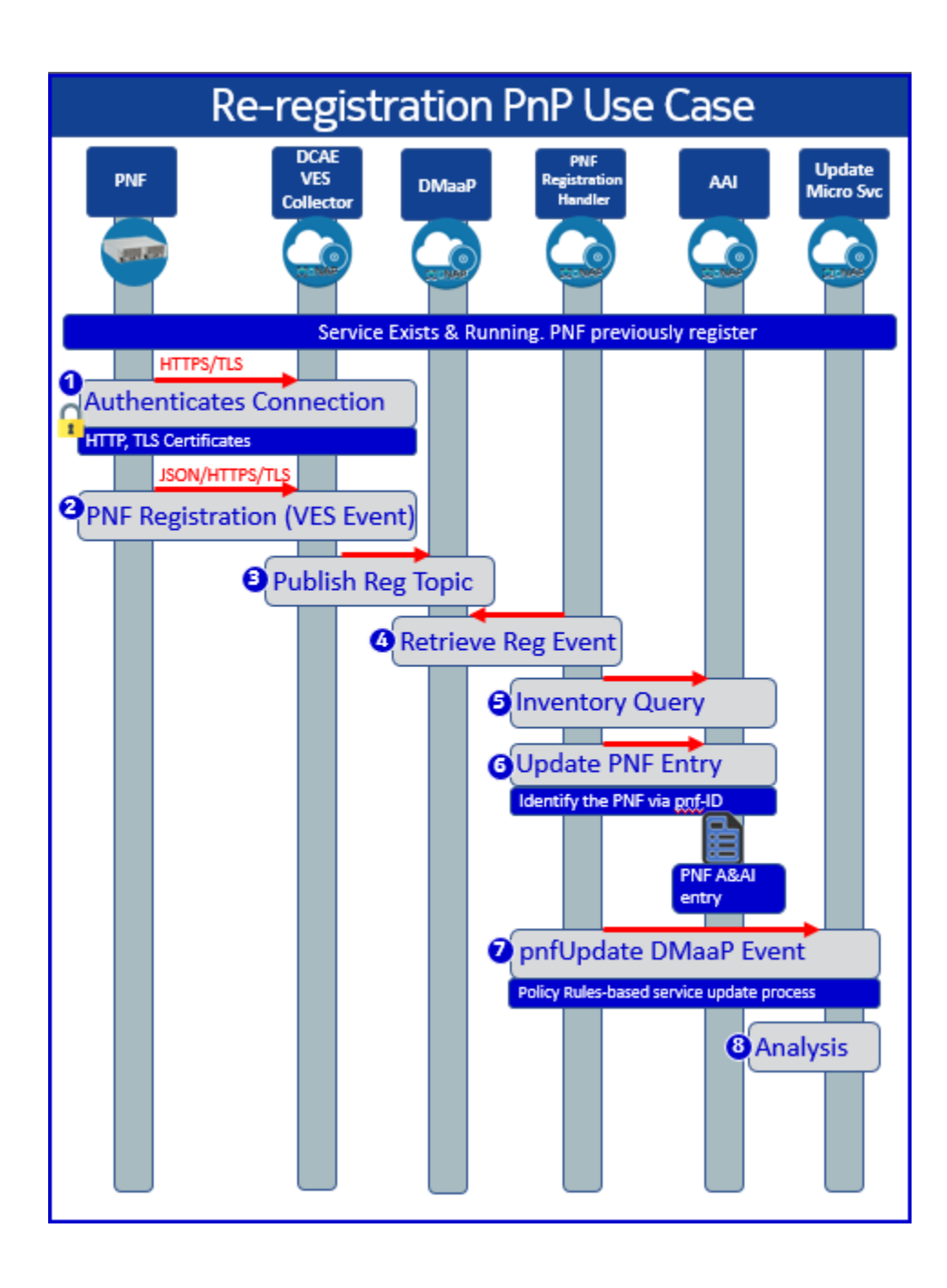

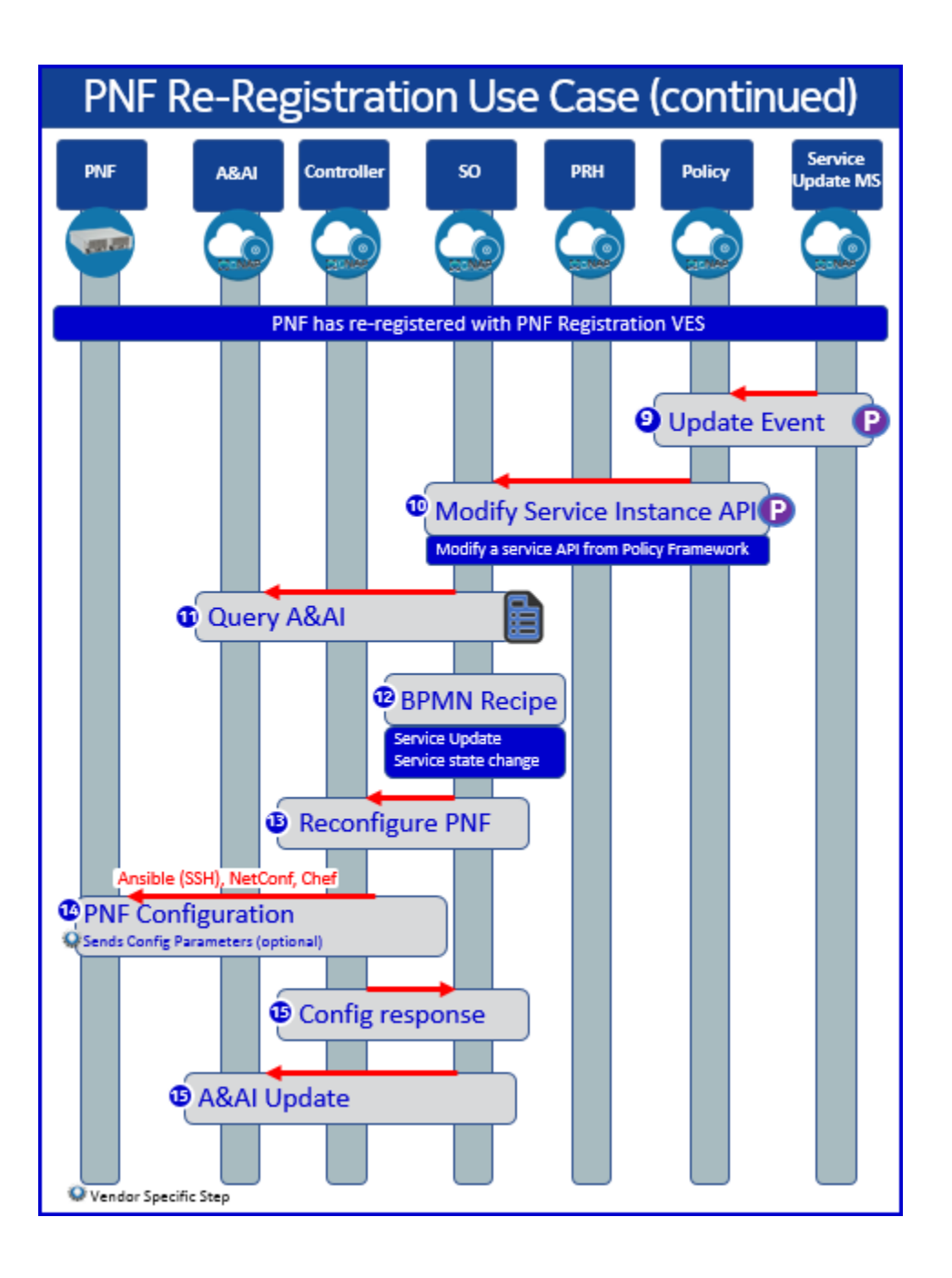

### **STEP 1 AUTHENTICATE CONNECTION** - The PNF Authenticates its connection

PNP-6000 [AAF] AAF shall authenticate the PNF.

PNP-6010 [AAF] AAF shall be able to inboard the security keys for vendor certificate validation.

PNP-6020 [PNF] - When the PNF sets up a HTTP or HTTPS connection, it MUST provide a username and password to the DCAE VES Collector for HTTP Basic Authentication.

Note: HTTP Basic Authentication has 4 steps: Request, Authenticate, Authorization with Username/Password Credentials, and Authentication Status as per RFC7617 and RFC 2617

PNP-6021 [PNF] - If the PNF set up a TLS connection and mutual (two-way) authentication is being used, then the PNF MUST provide its own X.509v3 Certificate to the DCAE VES Collector for authentication.

Note: This allows TLS authentication by DCAE VES Collector..

Note: The PNF got its X.509 certificate through Enrollment with an operator certificate authority or a X.509 vendor certificate from the vendor factory CA.

Note: In R3 three authentication options are supported:

(1) HTTP with Username & Password and no TLS

(2) HTTP with Username & Password & TLS with two-way certificate authentication;

(3) HTTP with Username & Password & TLS with server-side certificate authentication.

PNP-6030 [DCAE] - DCAE authenticates the HTTP/TLS connection with a certificate. Certificate is X.509v3 issued by the Service Provider CA. Note: in Dublin, no HTTP username or password is needed.

PNP-6040 [DCAE] - VES Collector authenticates the PNF using the a username and password, Certificate, and standard PKI validation.

PNP-6050 [DCAE] - VES uses integrated CADI module to request the role and permissions for the PNF from AAF.

PNP-6060 [AAF] - AAF returns the role and permissions of the PNF to DCAE.

PNP-6070 [DCAE] - DCAE compares the event to the permissions and either accepts or rejects the event.

#### **STEP 2 pnfREGISTRATION EVENT RECIEVED BY VES LISTENER**

The pnfRegistration VES Event is published onto DMaaP.

PNP-6080 [DCAE/DMaaP/DR] - When the PNF sends the pnfRegistration Event to the DCAE VES Event Listener, DCAE shall publish the VES event received from the PRH onto the DMaaP/DR. The VES event should be using the pnfRegistration domain (Casablanca)

### **STEP 3 - pnfREGISTRATION ONTO DMaaP**

PNP-6090 [DMaaP] – There shall be created a static *pnfRegistration* DmaaP Topic. Note: That a static as opposed to a dynamic DMaaP topic is needed because it is not known what PNF service will be needed when the PNF registers.

#### **STEP 4 - pnfREGISTRATION EVENT RETRIEVED BY PRH**

The pnfRegistration VES Event is retrieved by the PRH.

PNP-6100 [PRH] - PRH shall retrieve the pnfRegistration Event off of the DMaaP Bus. PRH shall periodically check the DMaaP bus for the VES event for the PRH.

PNP-6110 [PRH] – If the PRH is unable to read from DMaaP on the *pnfRegistration* domain it shall return an error.

PNP-6120 [DMaaP] In DMaaP, end-points need to be configured (topic creation). And PRH needs to have these end-points configured as well. PRH needs to pick up this configuration (cloudify module). And if they are not properly configured, PRH is unable to get the pnfRegistration message off of the DMaaP bus. What would happen is that the DMaaP end-point does not exist; thus an HTTP error response is returned to the PRH. It would require an operator to deduce that this problem has occurred.

PNP-6130 [PRH] - if the PRH is unable to read the pnfRegistration VES message. In this case the schema might be incorrect which results in a mismatch with what the PNF sends and what the PRH expects. Thus, the PRH is unable to process the VES event properly. The PRH shall logs this error.

#### **STEP 5 – INVENTORY ENTRY QUERY** - A&AI Query

PNP-6200 [PRH] – The PRH shall perform an A&AI inventory query when it receives the pnfRegistration VES event from the PNF. Note: it is expected that the PNF shall continue to send the VES event until it receives the service configuration request. After the Stage 2 Run-Time Service Instantiation occurs, there shall be an inactive A&AI entry for the PNF. This allows PRH to find that inactive A&AI entry and proceed with the rest of the Plug and Play procedure. PRH shall use the PNF-name (or correlation ID) to find the appropriate PNF A&AI entry.

PNP-6210 [A&AI] – A&AI shall return the entry for the PNF-id when queried. If not found A&AI shall return a negative acknowledgement. See the section on the A&AI PNF entry for more details about the fields that are relevant for the PNF.

PNP-6220 [PRH] - The PRH shall use the "sourcename" (pnf-ID) as the index to A&AI.

### **STEP 6 - UPDATE PNF ENTRY** - Update PNF Entry in A&AI

PNP-6230 [PRH] – If PRH finds an A&AI entry for the PNF, it shall populate the A&AI PNF object fields with as many parameters received as possible, especially the OAM IP address for that entry with the OAM IP address provided in the *pnfReqistration* VES event sent from the PNF. In case of additionalFields received within pnfRegistration event, those fields will not be used to update the PNF object parameters (they`re assumed to be domain-specific, while PRH operates of PNF generic parameters).

**LOGICAL LINK OBJECT** (BBS use-case specific aspect) - Create object in A&AI: "Logical-Link". Use Relation of the A&AI between the PNF instance and the Logical Link instance. This relation can be used by (BBS) microservice to identify the attachment point and cf. w/ storage in inventory to differentiate the case: registration or re-registration.

Instance: PNF A&AI: PNF (object) Relationship (objection) Logical Link (object)

**RE-REGISTRATION CRITERIA**: PRH does search in A&AI for the PNF. The Criteria to differentiate between initial registration & re-registration. q.v. [PNF](https://wiki.onap.org/display/DW/PNF+Re-Registration+criteria)  [Re-Registration criteria](https://wiki.onap.org/display/DW/PNF+Re-Registration+criteria) so that ONAP Policy or other micro-service may use this mechanism to react in case of re-registration, by implementing changes specific to the domain, where that specific PNF operates.

**(To be removed in Dublin)** Macro flow building blocks. Migration of sub-W/F. **(To be removed in Dublin)**

Note: The PNF is the master of its IP address and would over-write the OAM IP address(es) in the PNF A&AI entry with the ones provided in the VES event (there is v4 and v6 addresses provided and stored in AAI for a PNF object).

PNP-6240 [DUBLIN][PRH] - The PRH shall enter the following information into the A&AI entry for the PNF extracting the corresponding information from the incoming pnfRegistration VES message. The PRH shall populate A&AI`s PNF object record with information coming in from the pnfRegistration VES event.

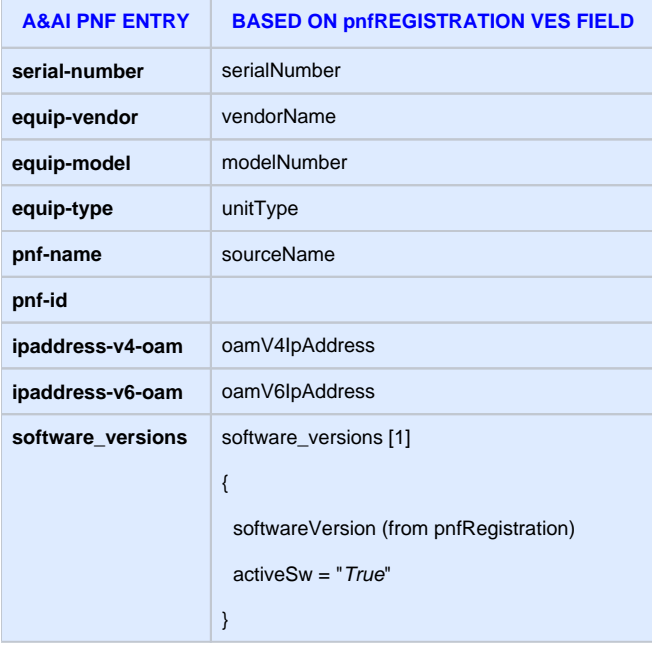

PNP-6250 [PRH] – If the PRH encounters a situation that there is a PNF entry in A&AI (without IP address), but the VES event itself does not have an PNF IP address it shall log the error.

Note: if the PNF does not send its IP address in the VES event this could be from a variety of reasons from a software error to a communication failure.

PNP-6260 [PRH] – (Error Case) If the PRH is unable to update the A&AI entry with the PNF information it shall log the error.

### **STEP 7 pnfUpdate EVENT = SERVICE UPDATE PROCEDURE** - PRH sends pnfUpdate event

PNP-6270 [PRH] - PRH shall treat a PNF that is sending a pnfRegistration VES Event that already has an A&AI entry as a PNF that is re-registering. If the PRH has been identified as a PNF that is re-registering, PRH shall publish a pnfUpdate event on the DMaaP bus. This will call the Service Update Micro-Service (that is listening for pnfUpdate event). PRH shall pass the pnf-ID of the re-registering PNF so that the Service Update Micro-Service can identify the PNF. The Update Service Micro-service is listening for the *pnfUpdate* event.

Note: for the BBS Use Case, the additionalFields in the pnfRegistration message contains vital application information that needs to be preserved. This information should either be copied into a new field in the A&AI entry for the PNF, or it should be passed to the UpdateService Micro-service when PRH calls it. This information is copied in to the pnfUpdate event. This is an API change between PRH and consumer of the pnfUpdate event.

Note: The exact criteria, when to classify a pnfRegistration message as "initial registration" or "re-registration" are stored here: [PNF Re-Registration criteria](https://wiki.onap.org/display/DW/PNF+Re-Registration+criteria?src=contextnavpagetreemode)

PNP-6410 [DMaaP] – There shall be created a static *pnfUpdate* DMaaP Topic.

#### **STEP 8 MICROSERVICE ANALYSIS** - Microservice is invoked

PNP-6280 [UpdateServiceMSvc] - The purpose of the Update Service Micro-service is that it can identify an associated resource (PNF, VNF) of a service given the identifier, and process a reregistration procedure by updating the service associated with that resource. For example, suppose a PNF have been moved, the associated service needs to be updated. The Update Service Micro-service is listening for the pnfUpdate event.

### **STEP 9 POLICY USE** - A policy framework is invoked

PNP-6290 [Policy] - The Update Service Micro-service issues a special EVENT which will be consumed by POLICY framework. A policy is invoked which performs the service update. The Policy Framework will find a specific policy to handle the request based on the PNF that is being updated. And it will call SO with a (new) Service Update API. The Policy has the responsibility of:

- (1) determining that a PNF is reregistering
- (2) identifying the PNF with its appropriate PNF-ID
- (3) Finding the associated service(s) that is/are associated with the PNF and
- (4) updating the service with the information passed from PRH.
- (5) Publishing on the DMaaP bus the pnfUpdate Event which will cause SO to update the Service.

### **STEP 10 MODIFY SERVICE INSTANCE** - Policy calls SO through a Modify Service API

PNP-6400 [Policy] – Policy invokes a Modify Service API towards SO. This has the effect to directly calling SO to perform the final steps of the service update associated with the PNF undergoing re-registration.

PNP-6420 [Policy]– (Error Case) If the PRH is unable to publish the pnfReady event onto the DMaaP topic it shall log the error.

### **STEP 11 QUERY A&AI** - A&AI Query

PNP-6430 [SO] – SO shall query A&AI upon invocation of the Modify Service API (from Policy). SO queries A&AI for a valid PNF entry associated with the pnf-Id in the pnfReady event. SO subscribes to certain events, it performs a get off the DMaaP bus, and the pnfUpdate event and has a BPMN recipe associated with that pnfUpdate event. Note: In design-time a service designer creates a (set) of BPMN recipes for SO.

### **STEP 12 BPMN RECIPE** - SO processes the Modify Service request (from Policy) Event

PNP-6440 [SO] -SO will process a BPMN Recipe for the Modify Service request from Policy. The purpose of this is to determine that the PNF is reregistering, and the invoke the appropriate actions to process a the modify service. This means that

 (1) it will determine that this is an existing PNF that is reregistering. See the description of the reregistration use case to see why a reregistration occurs: (A) Rehoming (B) Disconnection/Reconnection (C) Physical Relocation (D) Nomadic PNF.

(2) Identify services that are currently depending on this service(s)

 (3) Update the states for that PNF. This means that the associated resources of the associated service(s) of that PNF need to be updated (i.e. the PNF is now available). An analysis must be done that says that this PNF is no longer associated with the service (a policy rule with an algorithm assessment would be used to determine this).

(4) Identify the appropriate controller for that PNF.

Note: the Controller might be updated when the PNF re-registered.

#### **STEP 13 RECONFIGURE PNF** - PNF configuration is invoked

PNP-6450 [SO] – SO shall lookup through Controller-to-NF association, the appropriate Controller for the PNF. Then, SO shall invoke the PNF controller to request a PNF configuration exchange to happen.

Note: SO interacts with the PNF controller with the [Understanding the the GENERIC-RESOURCE-APIs](https://wiki.onap.org/display/DW/Understanding+the+the+GENERIC-RESOURCE-APIs)

#### **STEP 14 PNF CONFIGURATION** - Controller to PNF interaction

PNP-6500 [CONTROLLER] – The PNF Controller shall sends a Service Configuration to the PNF.

Note: For each associated API there is an associated Directed Graph (which playbook should be called).

PNP-6510 (CONTROLLER) – (Error Case) If there is an error encountered trying to send the Service Configuration command exchange to the PNF, the Controller shall log the fault.

PNP-6520 (CONTROLLER) – (Recovery Case) If there is an error encountered trying to send the Service Configuration command exchange to the PNF, the Controller shall attempt to retry.

PNP-6530 (CONTROLLER) – (Recovery Case) If there is not acknowledgment or response from the PNF while trying to perform a service configuration exchange, the controller shall wait for a time-out period before aborting this attempt. Note: This might be caused by a transient network issue.

PNP-6540 [PNF] - The PNF MUST support the Anible protocol for a Service Configuration message exchange between the PNF and PNF Controller (in ONAP).

Note: this exchange may be either Ansible, Chef, or NetConf depending on the PNF. Note: The PNF Controller may be VF-C, APP-C or SDN-C based on the PNF and PNF domain. Note: for R3 (Casablanca) only Ansible is supported.

PNP-6550 [PNF] - The PNF MUST support the NetConf protocol for a Service Configuration message exchange between the PNF and PNF Controller (in ONAP).

PNP-6560 [PNF] - When the PNF receives a Service configuration from ONAP, the PNF shall cease sending the pnfRegistration VES Event.

PNP-6570 [PNF] - The PNF MAY support the optional parameters for Service Configuration Parameters.

#### **STEP 14A NOTIFICATION FROM PNF**

A new notification event is sent from the PNF. This was first used by the BBS Use Case.

After the PNF has received a configuration update, the PNF sends a state change event, which informs ONAP is has successfully connected and serving customer-facing services (CFS).

This is an existing state change notification event (not a new event). An identifier is used within the event.

See the related Wiki pages: [CPE Authentication Notification#CPEAuthenticationVESEvent](https://wiki.onap.org/display/DW/CPE+Authentication+Notification#CPEAuthenticationNotification-CPEAuthenticationVESEvent)

and [CPE Authentication Notification](https://wiki.onap.org/display/DW/CPE+Authentication+Notification) (CPE Authentication Flow)

### **STEP 15 CONFIGURATION RESPONSE** - Configuration Response

PNP-6580 [Controller] – The Controller shall return a response to SO after service configuration

### **STEP 16 A&AI UPDATE** - A&AI Update

PNP-6590 [Controller] – The PNF Controller shall update the PNF A&AI Entry with updated configuration information.

# <span id="page-28-0"></span>**PNF PLUG AND PLAY with LICENSING MANAGEMENT**

WHAT: The Licensing Service exchange happens external to ONAP. This solution and message exchange is optional. An external Licensing management solution (e.g. vendor specific solution) will vary with the installed network elements of a vendor and service provider. For more information see the Licensing Management Use Case Page: [xNF Licensing Management](https://wiki.onap.org/display/DW/xNF+Licensing+Management)

WHY: Why is this relevant to Plug and play? Because during the Plug and Play process and registration & orchestration, the xNF can request and obtain licenses from a Licensing services.

WHEN: The interchange can happen any time after stage 3 in the Plug and Play flow.

HOW: The following diagram shows the Licensing Service exchange with the xNF:

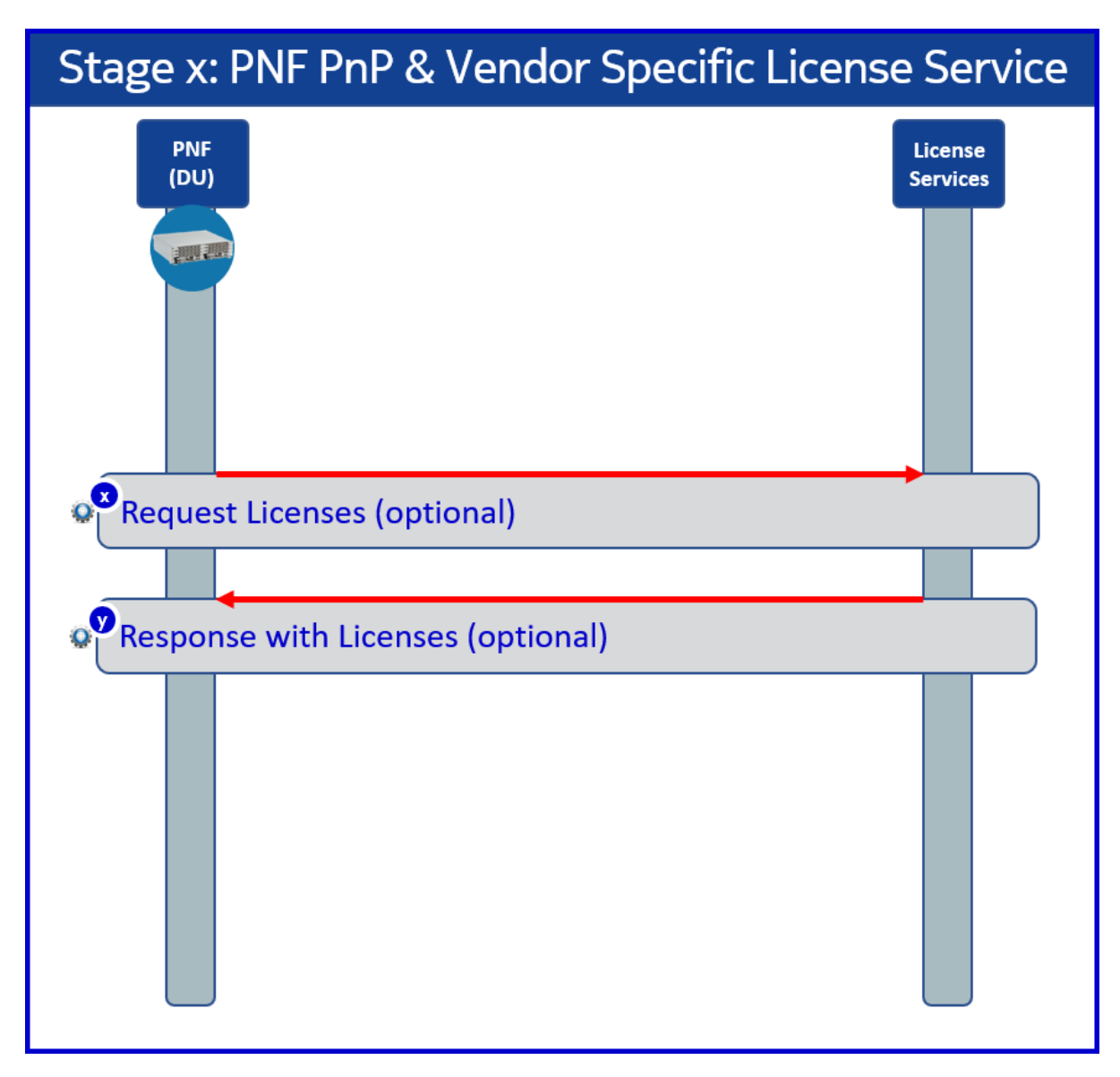

The following table describes the steps involved in Licensing Managment.

Note: The interchange can happen any time after stage 3 in the Plug and Play flow

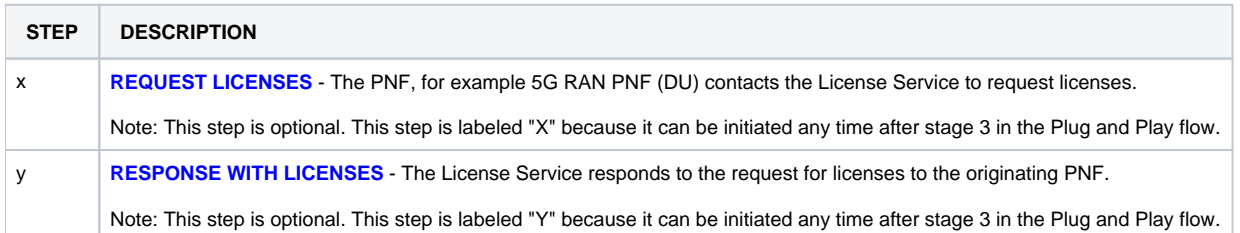

# <span id="page-29-0"></span>SUMMARY OF R3 CASABLANCA PLUG AND PLAY ENHANCEMENTS

The follow describes a summary of the Casablanca Enhancements for Plug and Play

# PNF Enhancements Casablanca Summary

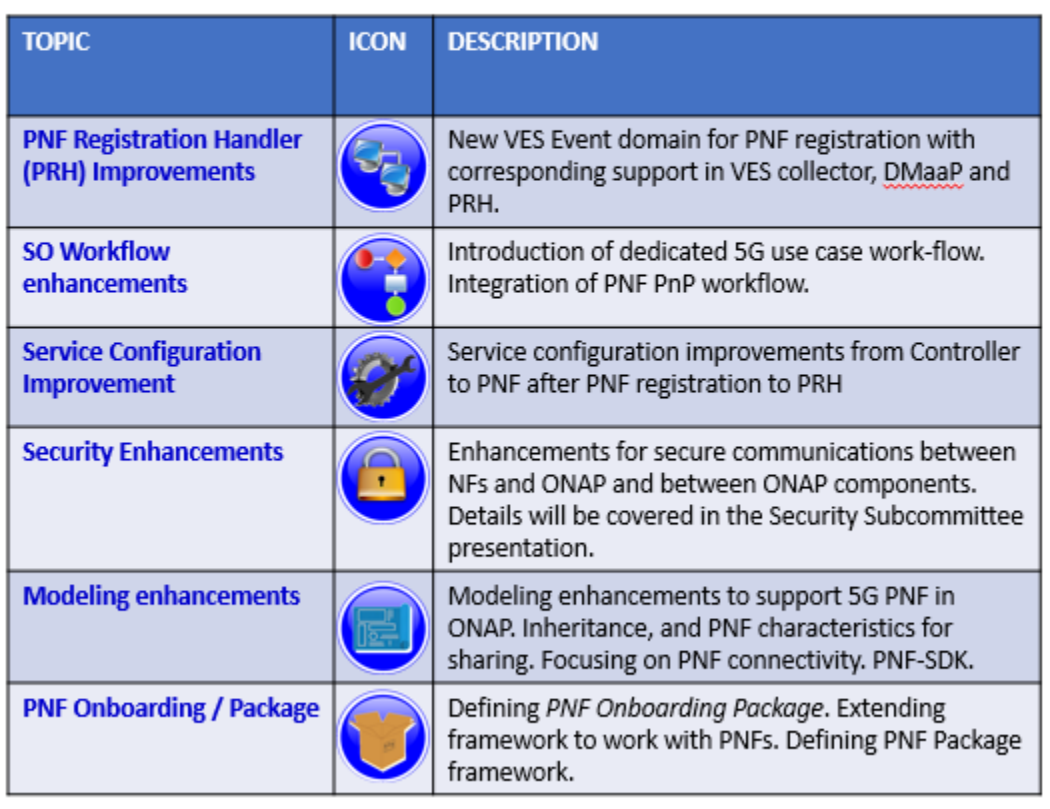

<span id="page-30-0"></span>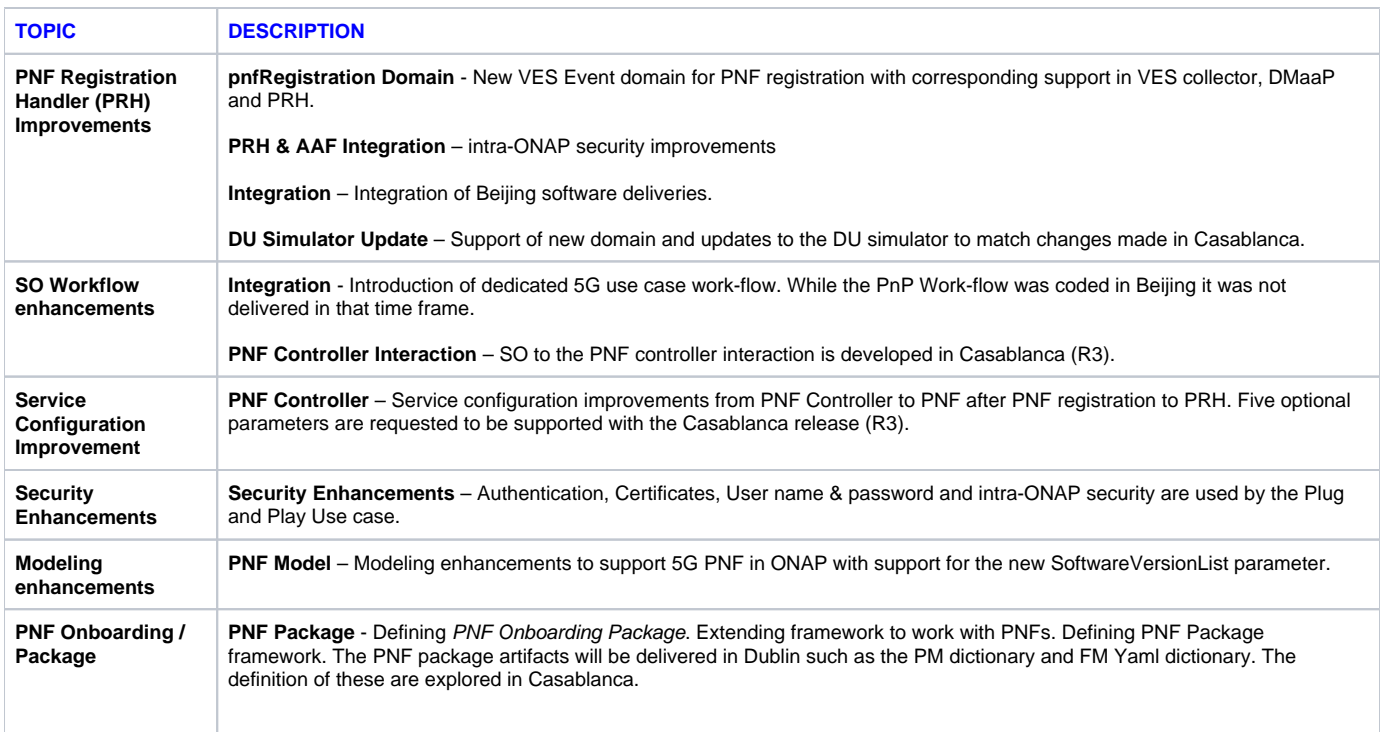

# Plug and Play Overview Slides, Demos and Talks (R2-R9)

The following table has some of the Plug and Play overview slides, demos and talks

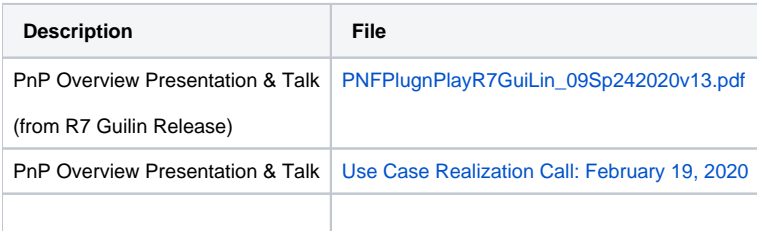

# <span id="page-31-0"></span>ROADMAP - PNP Plug and Play Evolution per Release (R2 Beijing - R8 Honolulu)

The following table are Links to the PnP in different releases:

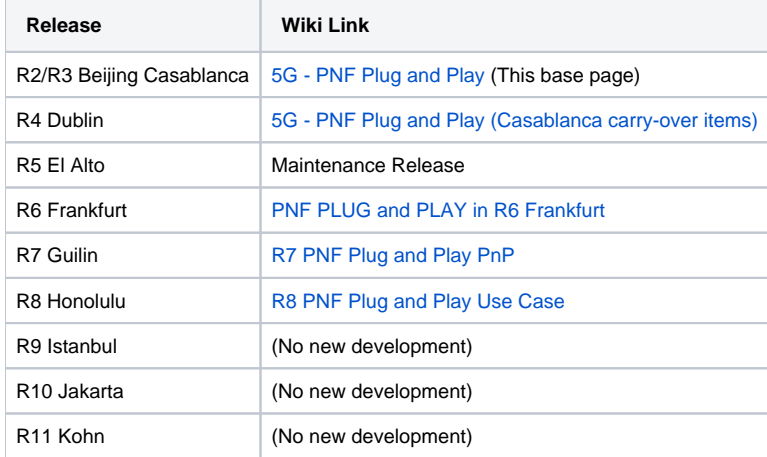

### The following table show the PnP Roadmap

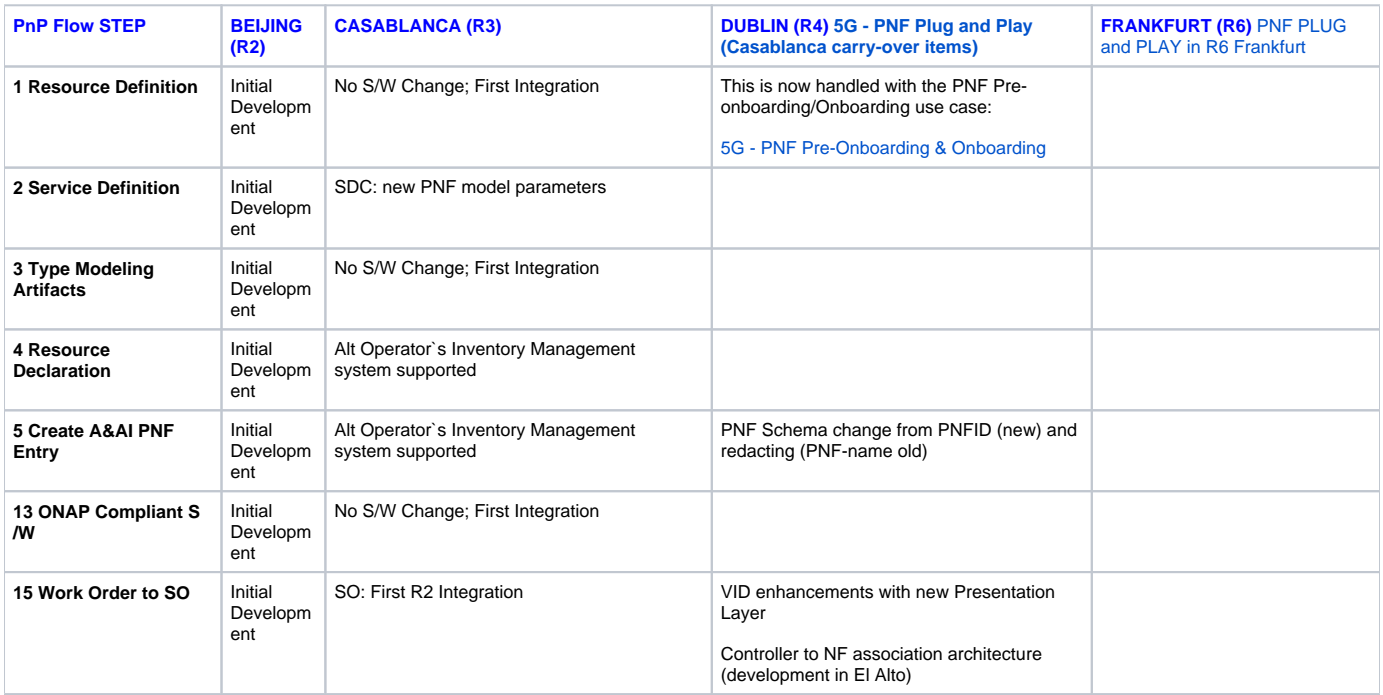

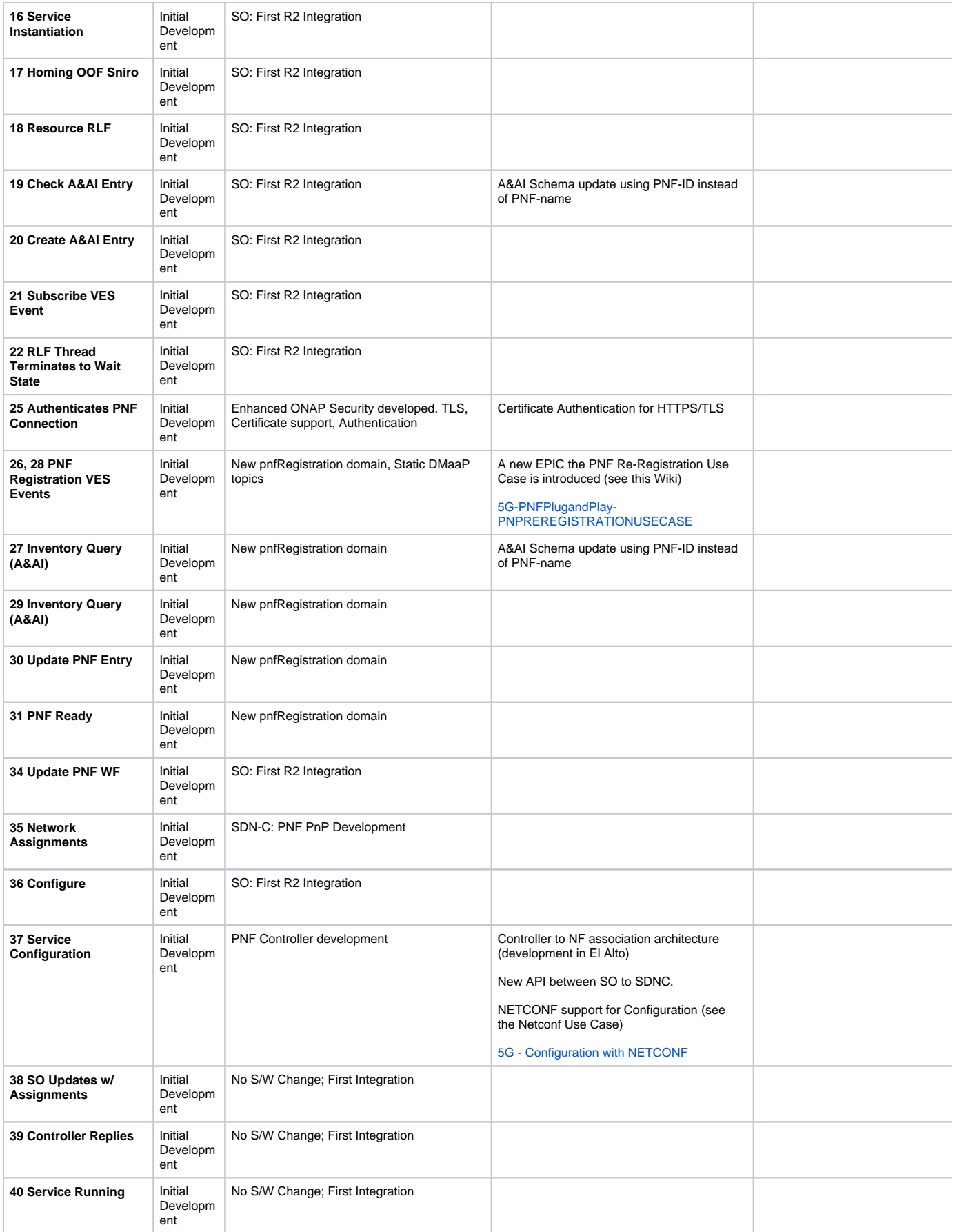

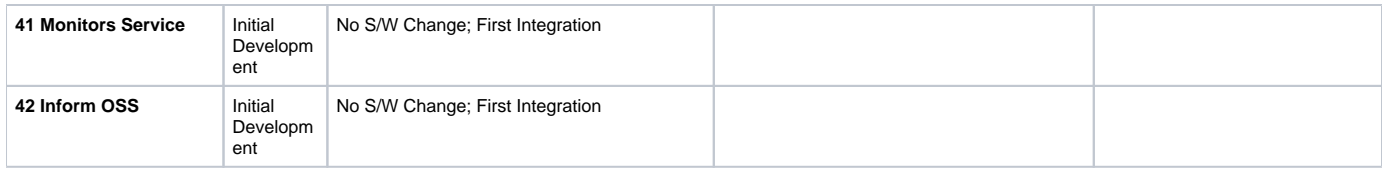

# <span id="page-33-0"></span>DEVELOPMENT STATUS

### Development Status

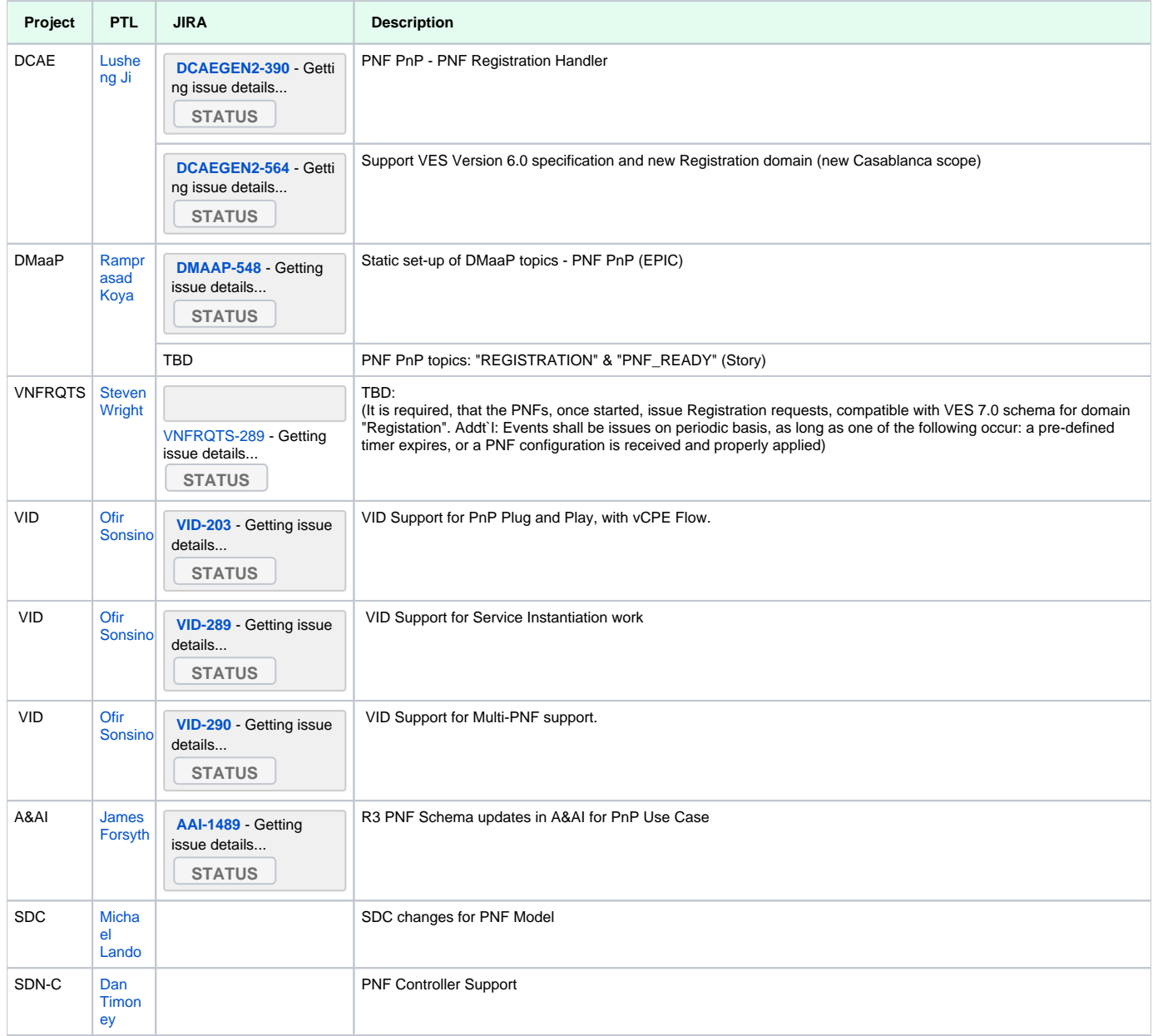

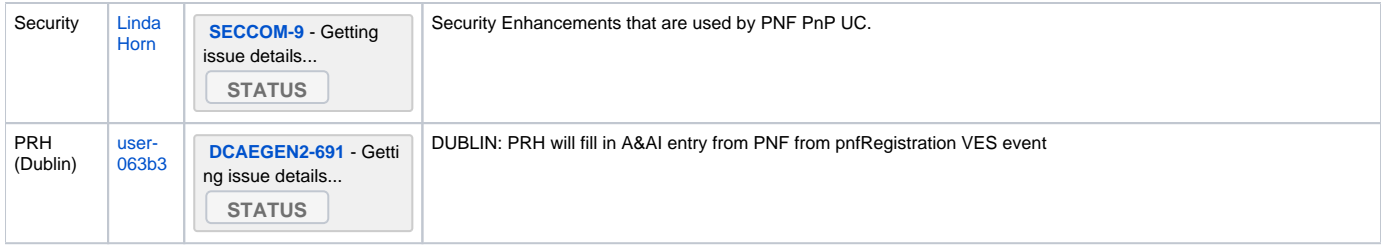

# <span id="page-34-0"></span>TESTING - PNF PLUG AND PLAY INTEGRATION & TESTING

- 1. **WHO IS TESTING** - what company, team, and people will be doing the testing & responsibilities for testing.
- 2. **TEST ENVIRONMENT** - which does the lab & test environment.
- 3. **RESOURCES NEEDED** what resources are needed.
- 4. **WHO IS CONTRIBUTING RESOURCES** - what resources will be provided and by whom/what company.
- 5. **NETWORK CONNECTIVITY** - How will a PNF make connectivity to ONAP DCAE VES Event Listener.

### **TEST & INTEGRATION**

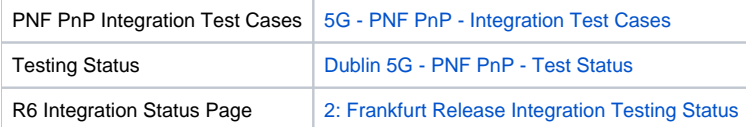

### <span id="page-34-1"></span>**DEPLOYMENT DIAGRAM**

# PNF PnP Deployment Diagram R3

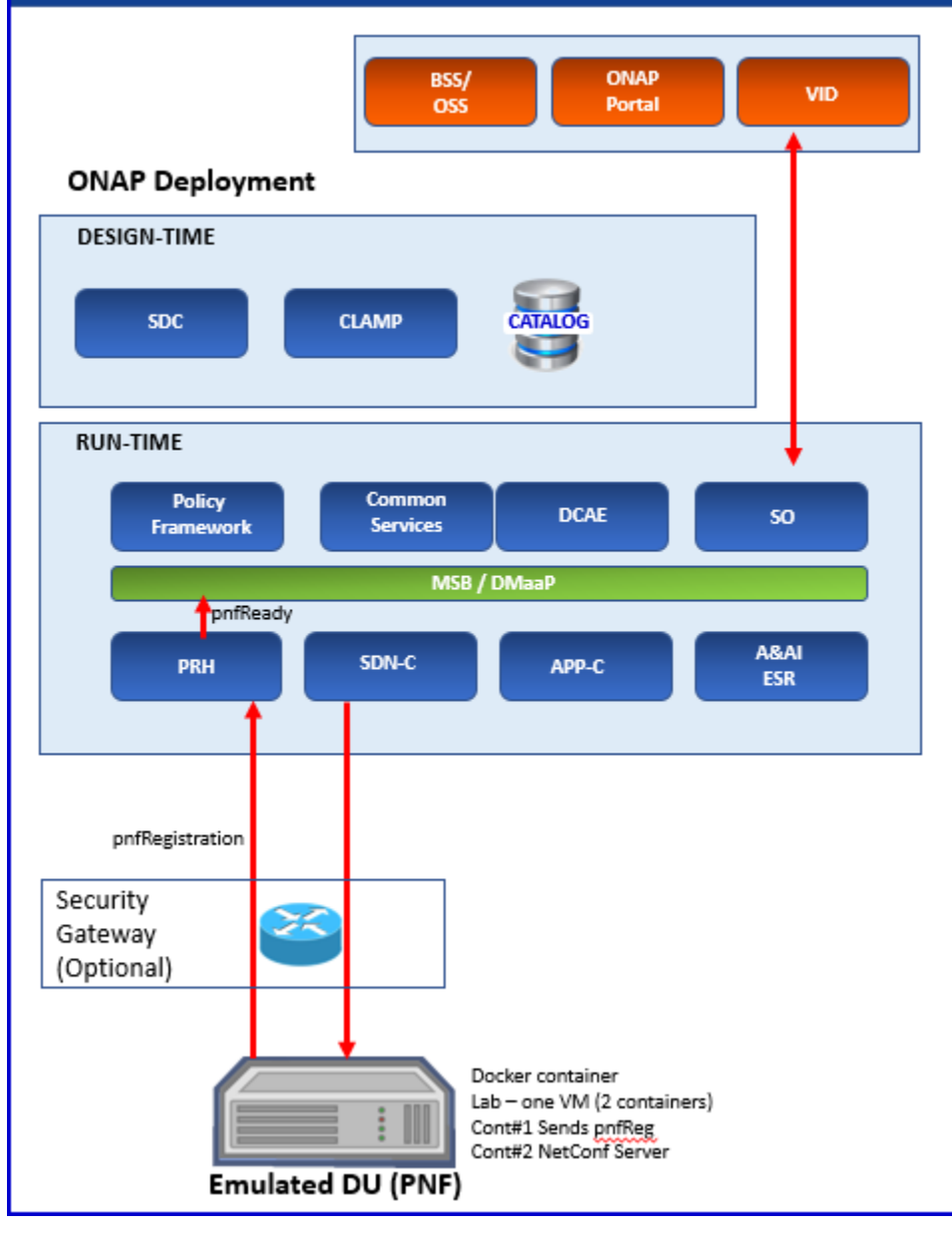

### <span id="page-35-0"></span>**TEST CASES**

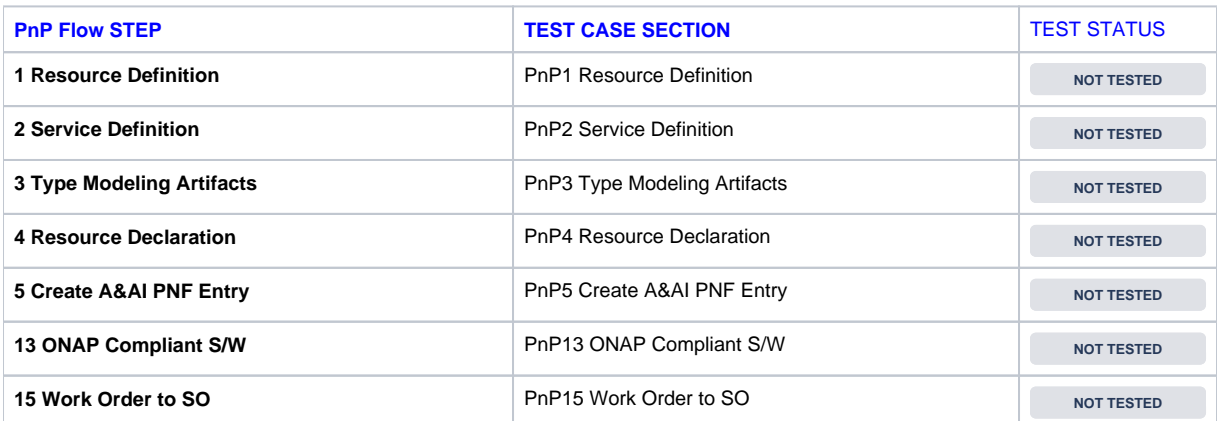

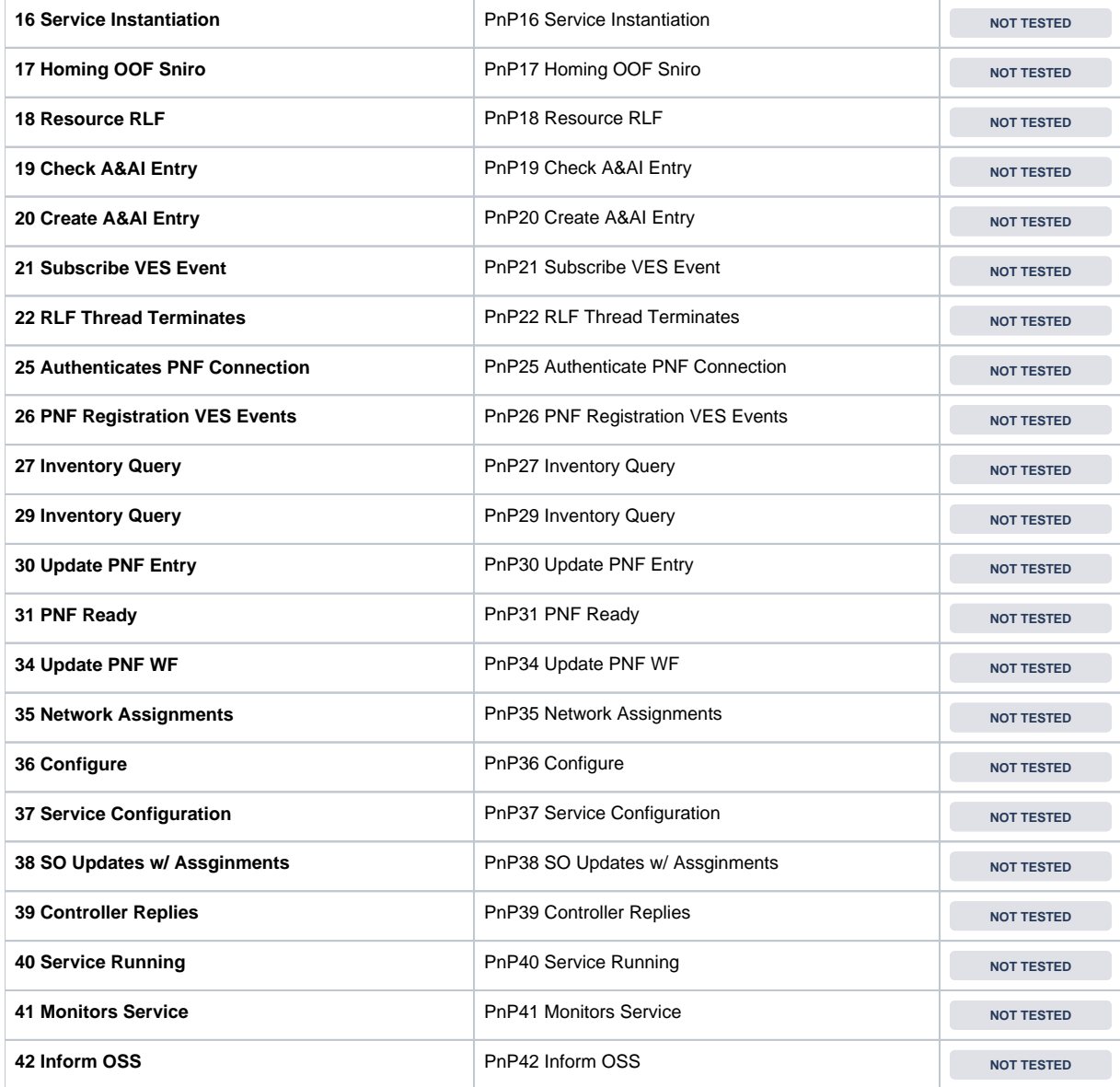

# <span id="page-36-0"></span>APPENDIX - A VNF TO PNF COMPARISON

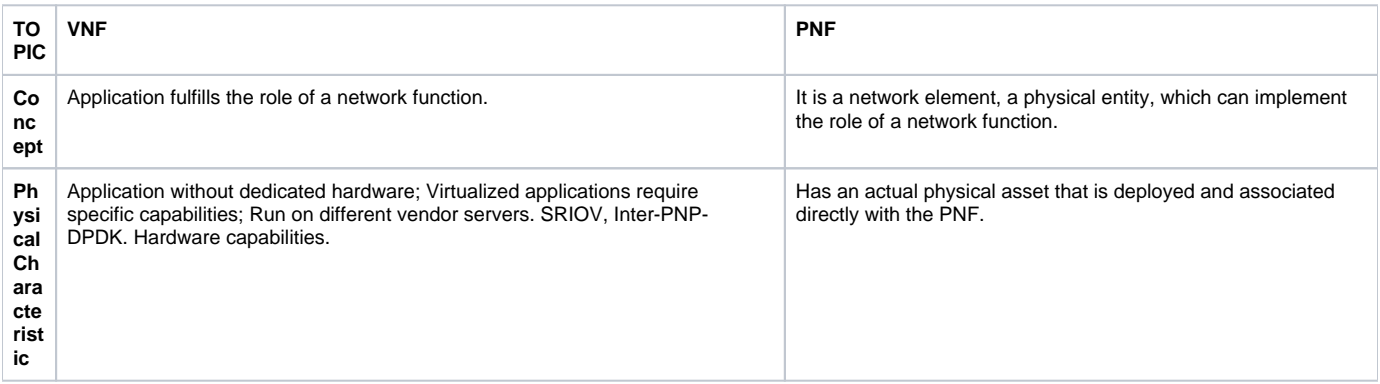

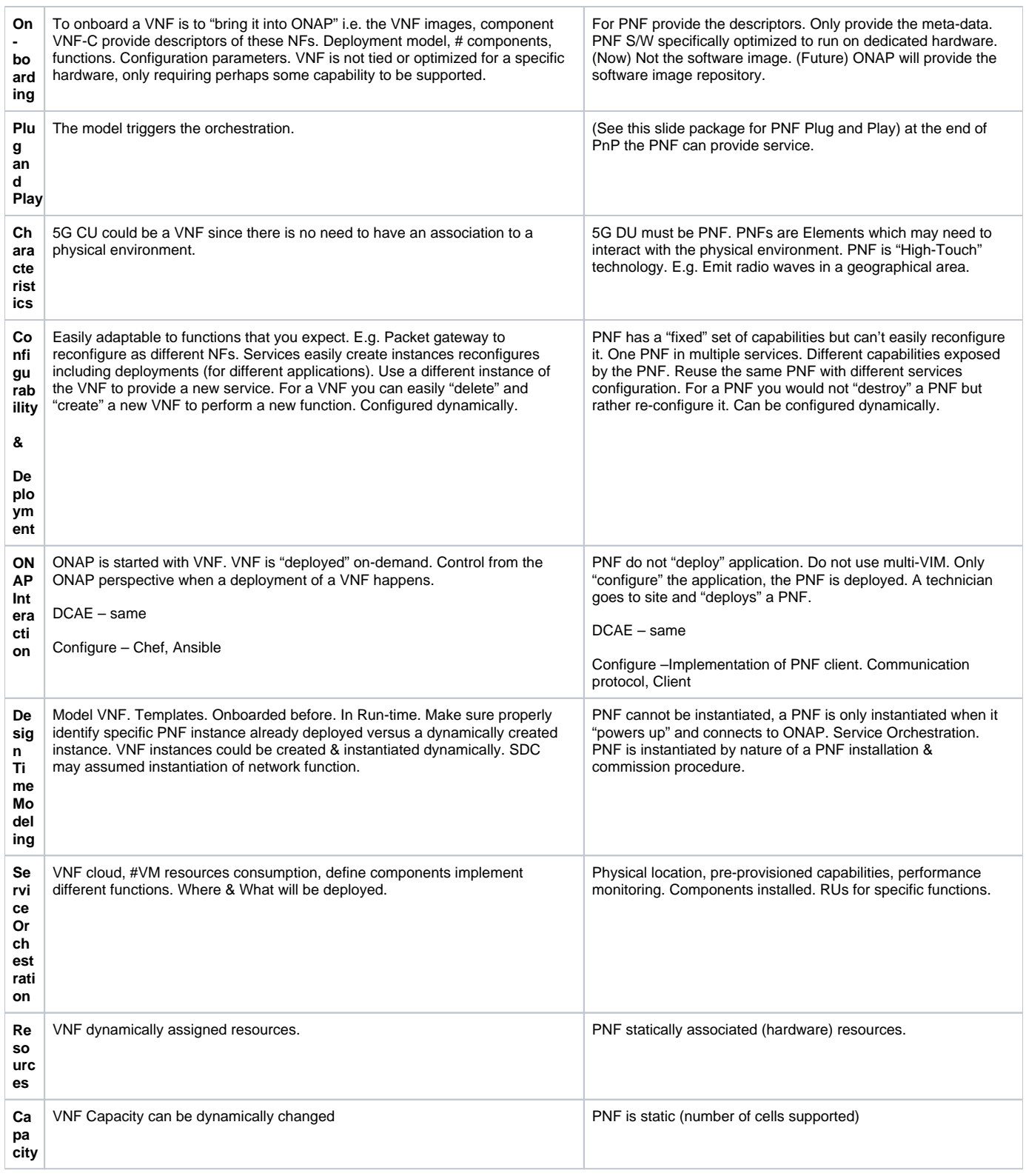

# <span id="page-37-0"></span>**APPENDIX B - References & Associated Documentation**

The following are references and associated documentation related to Plug and Play or PNF Discovery

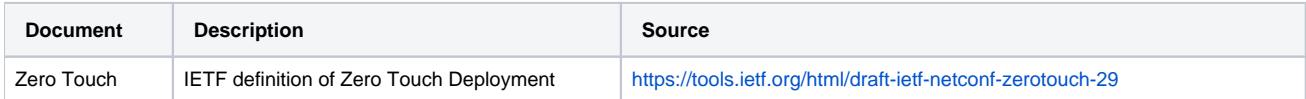

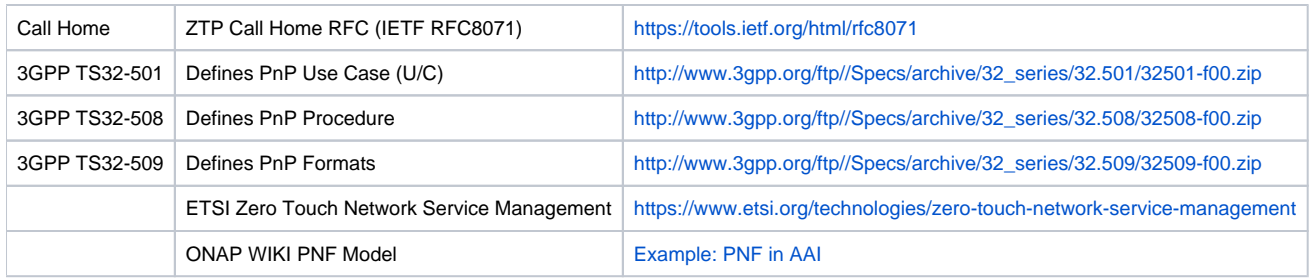